# Die lineare Funktion; Steigung einer Strecke

## **1. Steigung und Gefälle einer Strasse**

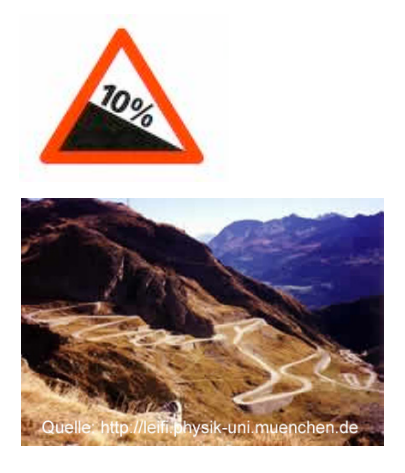

#### **Einleitung**:

-Wie würden Sie die Steilheit einer Strasse "messen"? Wie kann man die Steilheit einer Strasse, einer Rampe, einer Seilbahnstrecke, usw. messen und mit andern solchen Strecken vergleichen?

-Welche Strasse verläuft im Durchschnitt steiler?

A: Start auf 400 m ü.M., Ziel auf 1200 m ü.M., Streckenlänge 8 km.

B: Start auf 600 m ü.M., Ziel auf 1200 m ü.M., Streckenlänge 6 km.

-Warum würden Sie die beiden Strassen oben als "gleich steil" bezeichnen?

-Um wieviele Höhenmeter steigen Sie auf den beiden Strassen oben pro 100 m Velofahrt?

-Und pro Meter Fahrt?

-Eine ebenfalls gleich steile Strasse C ist 5 km lang. Sie startet auf 300 m ü.M. Wie hoch liegt das Ziel?

Unsere Ausführungen sind bis jetzt noch in einem Punkt ungenau: Was verstehen wir genau unter "Streckenlänge"? Da gibt es zwei Möglichkeiten: Wir können die effektive Länge der Strasse im Gelände messen (also die Länge, die unser Velocomputer misst, wenn wir die Strasse abfahren), oder wir messen die Länge der Strasse auf einer Landkarte (die Länge, die unser Kartenrädchen oder ein auf der Karte ausgelegter Faden misst, wenn wir die Tour auf der Landkarte planen). Das ist nicht ganz dasselbe (bei langen Strassenverläufen ist der Unterschied zwischen den beiden Messmethoden nicht sehr gross).

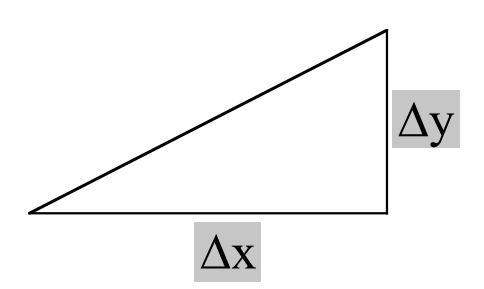

Die wirkliche Länge der Strasse im Gelände (schräge Strecke im Bild oben; Hypotenuse) ist ein wenig länger als die auf der Karte gemessene Distanz ( $\Delta x$  im Bild oben).

Sollen wir uns nun auf die "wirkliche Länge", d.h. die schräge Strecke im Raum, oder auf die auf die Karte projizierte Länge  $\Delta x$  beziehen?

-Überlegen Sie sich Vor- und Nachteile dieser beiden Möglichkeiten.

Aus verschiedenen Gründen bezieht man sich auf die Kartenprojektion  $\Delta x$ : -Diese "Horizontallänge" ist auf einer Karte gut zu messen.

-Arbeitet man später mit Diagrammen in einem Koordinatensystem, so sind die Strecken  $\Delta x$  und  $\Delta y$  leicht ablesbar (die schräge Strecke müsste man zuerst mit dem Satz von Pythagoras berechnen).

Warum haben wir Strasse A und B als gleich steil betrachtet? Wohl weil wir intuitiv spüren, dass wir beim Befahren beider Strassen mit dem Velo in jedem Zeitpunkt die "gleiche Anstrengung" vollbringen müssen. Wir werden auch den gleichen Gang einschalten. Bei Strasse A dauert unsere Anstrengung einfach länger.

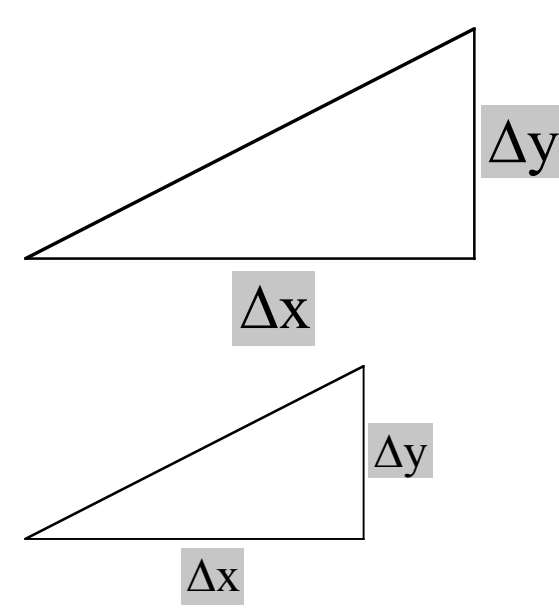

Was ist zahlenmässig gleich an beiden Situationen?

A: Höhendifferenz  $\Delta y = 800$  m. Als Länge nehmen wir jetzt die Horizontallänge:  $\Delta x$  $= 8000$  m.

B:  $\Delta y = 600$  m.  $\Delta x = 6000$  m.

Die beiden "Steigungsdreiecke" im Bild oben sind *ähnlich*. Das bedeutet, dass das Verhältnis

 $\frac{\Delta y}{\Delta x}$  gleich bleibt: 800 m : 8000 m = 0.1 = 600 m : 6000 m.

Auf beiden Strassen gewinnen wir pro Meter Velofahrt also 0.1 m an Höhe.

Wir können auch den Höhengewinn pro 100 m Fahrt (100 m bezogen auf die Landkarte) berechnen:

10 m. Auf 100 Kartenmeter steigt die Strasse 10 m an. Das drückt die Strassentafel mit der Angabe "10% Steigung" aus.

Steigung 0.1 bedeutet: 0.1 m Höhengewinn pro Kartenmeter.

Steigung 10% bedeutet: 10 m Höhengewinn pro 100 Kartenmeter.

Beides ist natürlich dieselbe Steilheit. 0.1 ist ja auch gleich 10%.

Wir legen also die Steilheit einer Strasse, einer Rampe oder einer Seilbahnstrecke so fest:

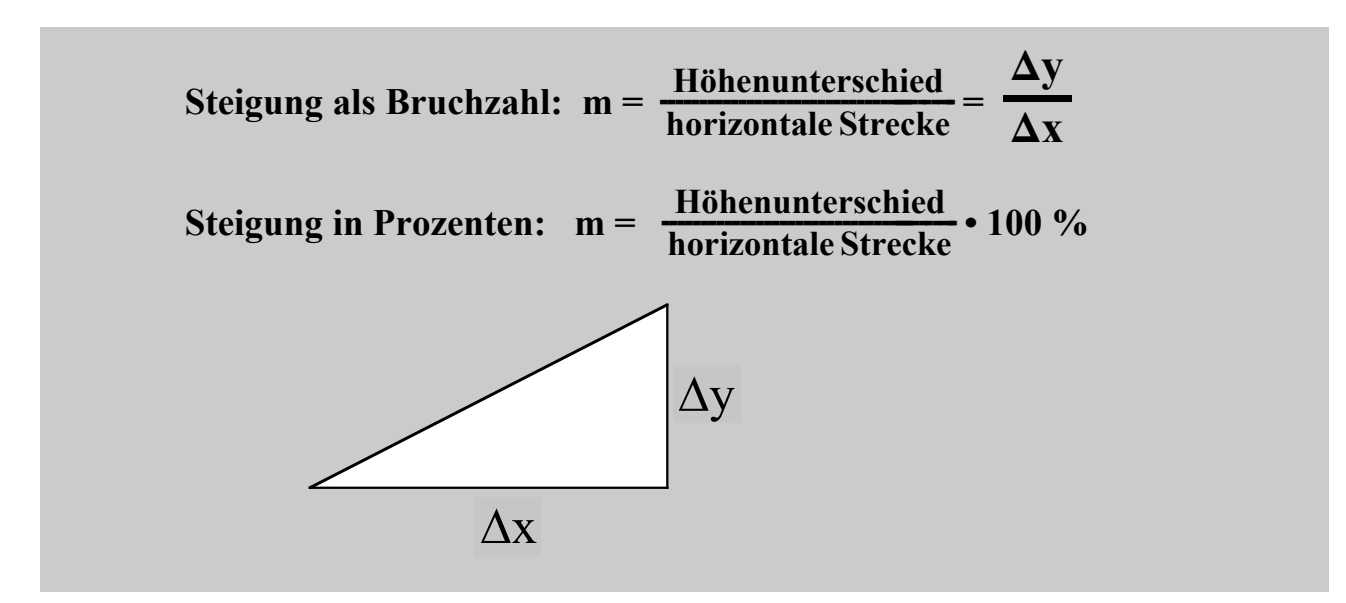

#### **Beispiel 1:**

horizontale Strecke = 600 m. Höhenunterschied = 30 m  $\Rightarrow$  Steigung =  $\frac{30 [m]}{600 [m]}$  = 0.05 = 5%.

#### **Beispiel 2:**

Steigung = 18 %. Horizontale Strecke = 1.5 km. Höhenunterschied = y.  $0.18 = \frac{y[m]}{1500 [m]} \implies y = 1500 [m] \cdot 0.18 = 270 m.$ 

100 % Steigung = Steigung 1, d.h.  $\frac{\Delta h}{\Delta x} = 1$ , d.h.  $\Delta h = \Delta x$ , d.h. Steigungswinkel =  $45^\circ$ .

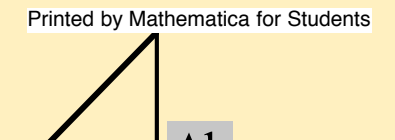

100 % Steigung = Steigung 1, d.h.  $\frac{\Delta h}{\Delta x} = 1$ , d.h.  $\Delta h = \Delta x$ , d.h. Steigungswinkel =  $45^\circ$ .

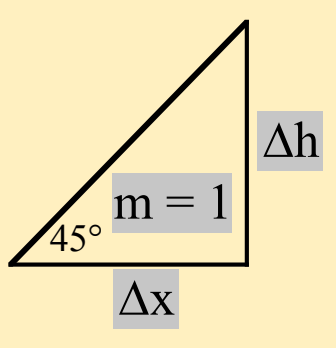

## **Aufgaben:**

1. Berechnen Sie die fehlenden Grössen:

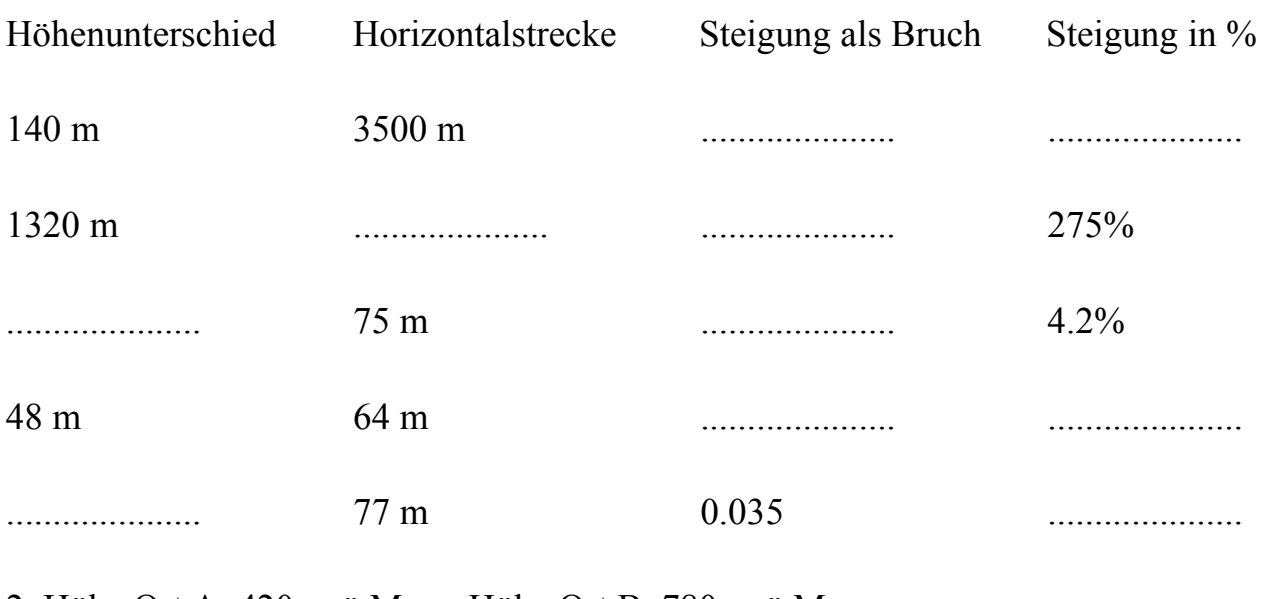

2. Höhe Ort A: 420 m ü.M Höhe Ort B: 780 m ü.M. Luftlinie ABêêêêê auf der Karte: 2.7 km. Durchschnittliche Steigung? .....................

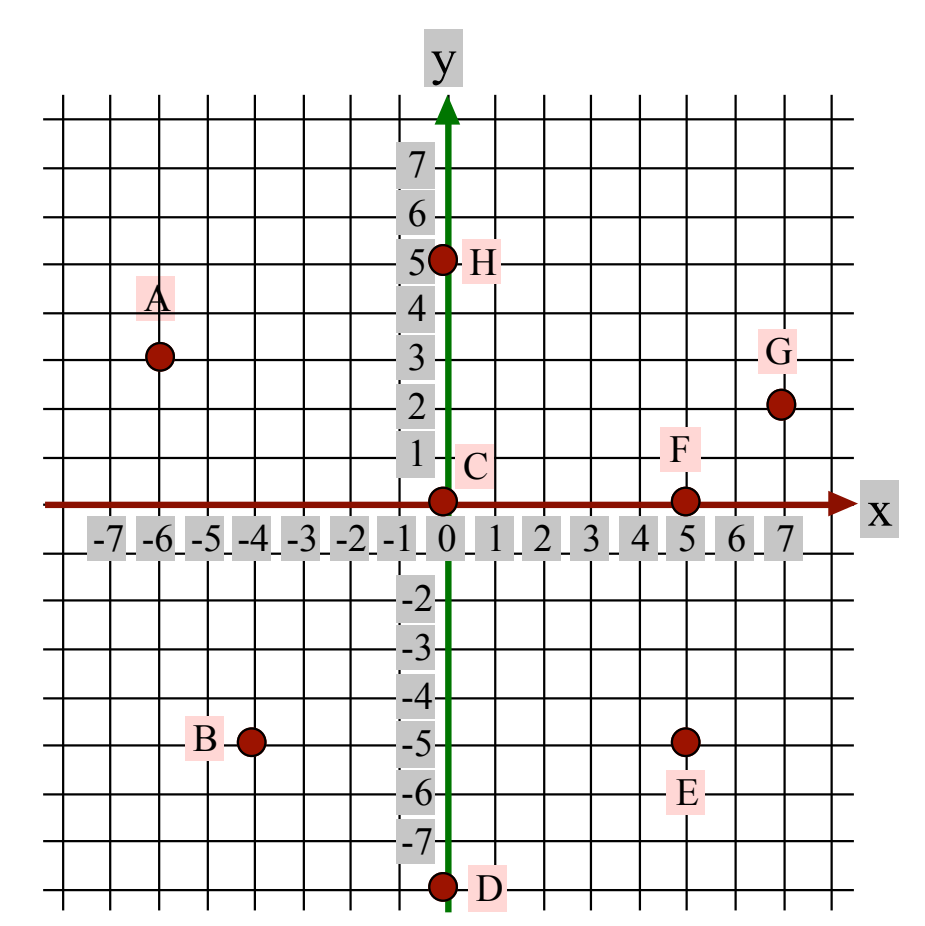

## **2. Punkte und Geraden im Koordinatensystem**

#### **Aufgabe 1**

Bestimmen Sie die Koordinaten (x | y) der Punkte A bis H. Beispiel: A  $(-6 \mid 3)$ 

 $A($  |  $)$  B( |  $)$  C( |  $)$  $D( )$   $E( )$   $E( )$   $F( )$  $G( )$  ) H(  $|$  )

#### **Die Steigung einer Geraden zwischen zwei Punkten im Koordinatensystem** Man betrachtet die Gerade in Leserichtung von links nach rechts.

Steigt sie in dieser Richtung  $a_{\text{Printed by Mathematical for Students}}^n$  and der Steigung ein positives Vorzeichen.

Fällt sie in dieser Richtung  $(\neg)$ , so gibt man der Steigung ein negatives Vorzeichen.

Punkt C ist der *Koordinatenursprung*, d.h. der Punkt mit den Koordinaten (0 | 0).

# **Die Steigung einer Geraden zwischen zwei Punkten im Koordinatensystem**

Man betrachtet die Gerade in Leserichtung von links nach rechts.

Steigt sie in dieser Richtung an  $(2)$ , so gibt man der Steigung ein positives Vorzeichen.

Fällt sie in dieser Richtung  $(\neg)$ , so gibt man der Steigung ein negatives Vorzeichen.

Steigung m = 
$$
\frac{y
$$
-Unterschied =  $\frac{\Delta y}{\Delta x}$ 

Das Zeichen " $\Delta$ " (grosses griechisches Delta) bedeutet "Differenz".  $\Delta y$  ist die Differenz der y-Werte von Endpunkt und Anfangspunkt, d.h.  $y_2 - y_1$ (= Höhenunterschied).  $\Delta x$  ist die Differenz der x-Werte von Endpunkt und Anfangspunkt, d.h.  $x_2 - x_1$ (= Horizontalunterschied).

## **Aufgabe 2**

Bestimmen Sie die Steigung der Geraden zwischen den angegebenen Punkten (siehe Diagramm oben).

Beachten Sie auch das richtige Vorzeichen (steigend / fallend).

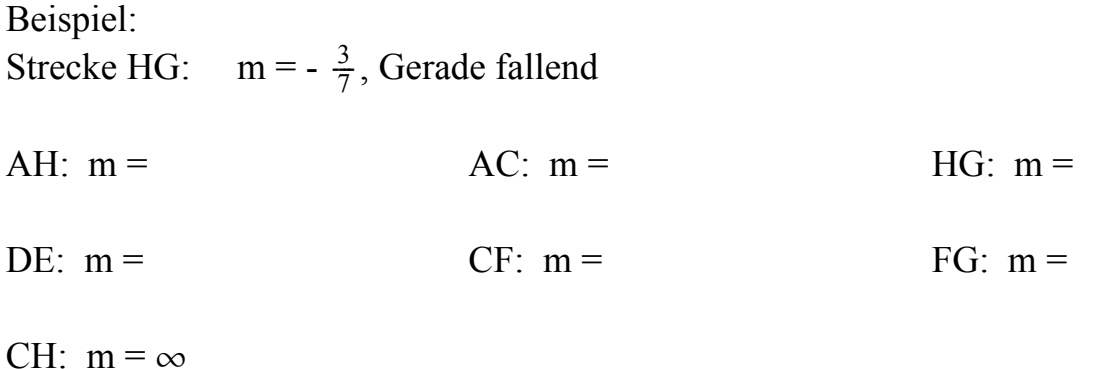

## **Aufgabe 3**

Bestimmen Sie die Steigung der beiden Geraden *g*1 und *g*2.

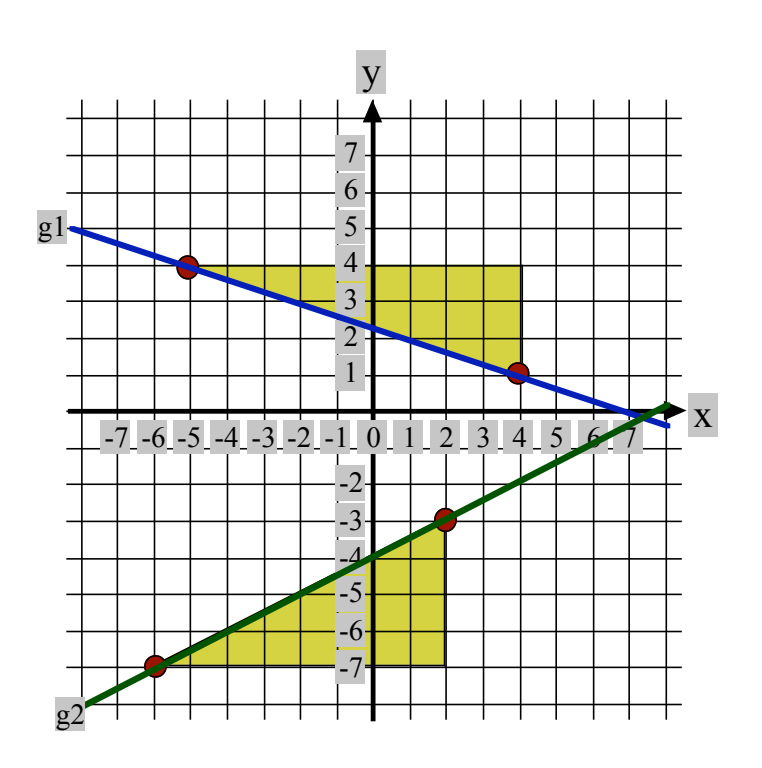

Lösung:

 $g_1$ :  $m = \frac{\Delta y}{\Delta x} = -\frac{3}{9} = -\frac{1}{3}$ . In Worten: "9 nach rechts (x) und 3 nach unten (y)"  $g_2$ :  $m = \frac{\Delta y}{\Delta x} = \frac{4}{8} = \frac{1}{2}$ . In Worten: "8 nach rechts (x) und 4 nach oben (y)"

Die Dreiecke nennt man Steigungsdreiecke.

#### **Aufgabe 4**

Bestimmen Sie die Steigung der Hypotenuse der folgenden Steigungsdreiecke:

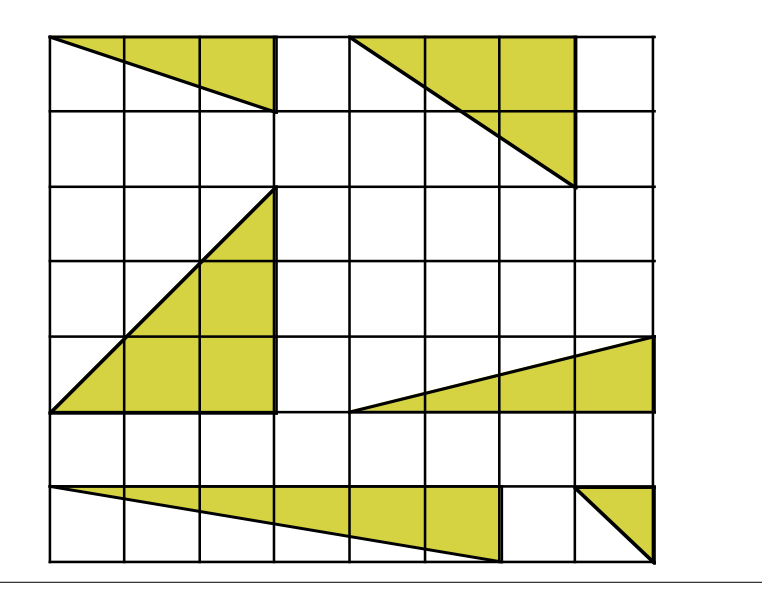

Lösungen: oben:  $-\frac{1}{3}$ ;  $-\frac{2}{3}$ ; mitte: 1;  $\frac{1}{4}$ ; unten:  $-\frac{1}{6}$ ; -1

Berechnung der Steigung aus zwei Punkten  $A(x_1 | y_1)$  und  $B(x_2 | y_2)$ :

 $\Delta y = y_2 - y_1;$   $\Delta x = x_2 - x_1;$   $m = \frac{\Delta y}{\Delta x} = \frac{y_2 - y_1}{x_2 - x_1}.$ 

Geometrische Bestimmung der Steigung aus zwei Punkten A und B: Man zeichne ein Steigungsdreieck.

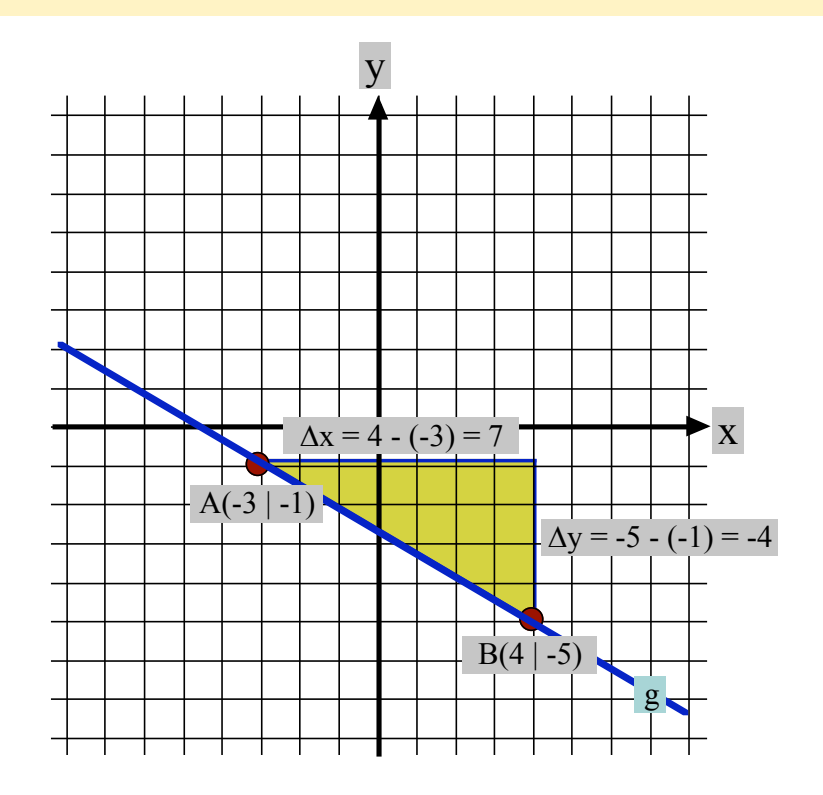

**Regel:**  Steigung zwischen zwei Punkten mit Koordinaten A  $(x_1 | y_1)$  und B  $(x_2 | y_2)$ :

$$
m = \frac{y_2 - y_1}{x_2 - x_1}
$$

#### **Aufgabe 5**

Bestimmen Sie die Steigung der folgenden Strecken rein rechnerisch und geometrisch durch Zeichnen von Steigungsdreiecken:

$$
\frac{\Delta y}{\Delta x} \qquad \frac{3}{4}
$$

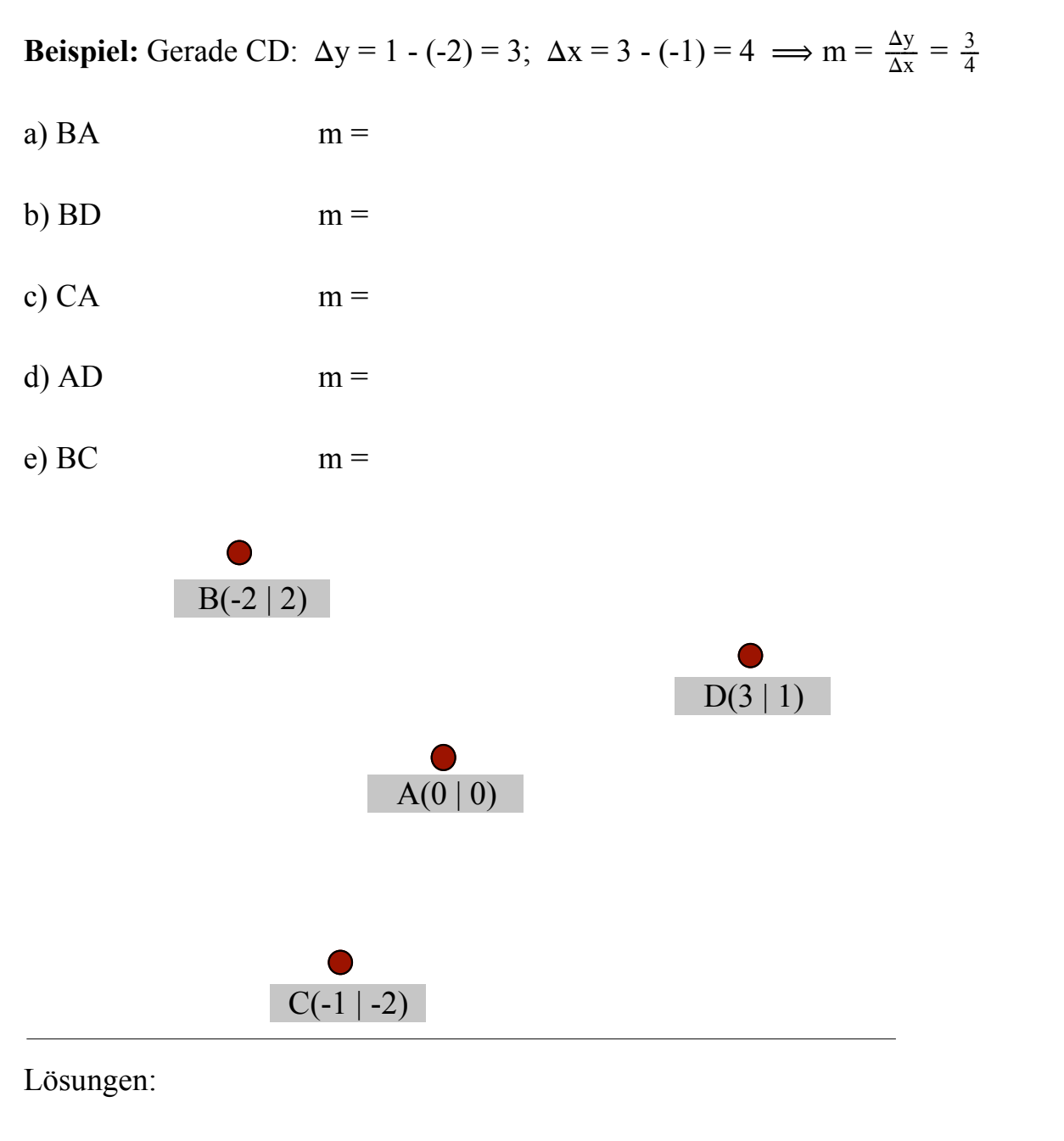

a) 
$$
\frac{0-2}{0-(-2)} = \frac{-2}{2} = -1
$$
  
b)  $\frac{1-2}{3-(-2)} = \frac{-1}{5}$   
c)  $\frac{0-(-2)}{0-(-1)} = \frac{2}{1} = 2$   
d)  $\frac{1-0}{3-0} = \frac{1}{3}$   
e)  $\frac{-2-2}{-1-(-2)} = \frac{-4}{1} = -4$ 

#### **Aufgabe 6**

Bestimmen Sie die Steigung der folgenden Geraden, indem Sie passende Steigungsdreiecke zeichnen.

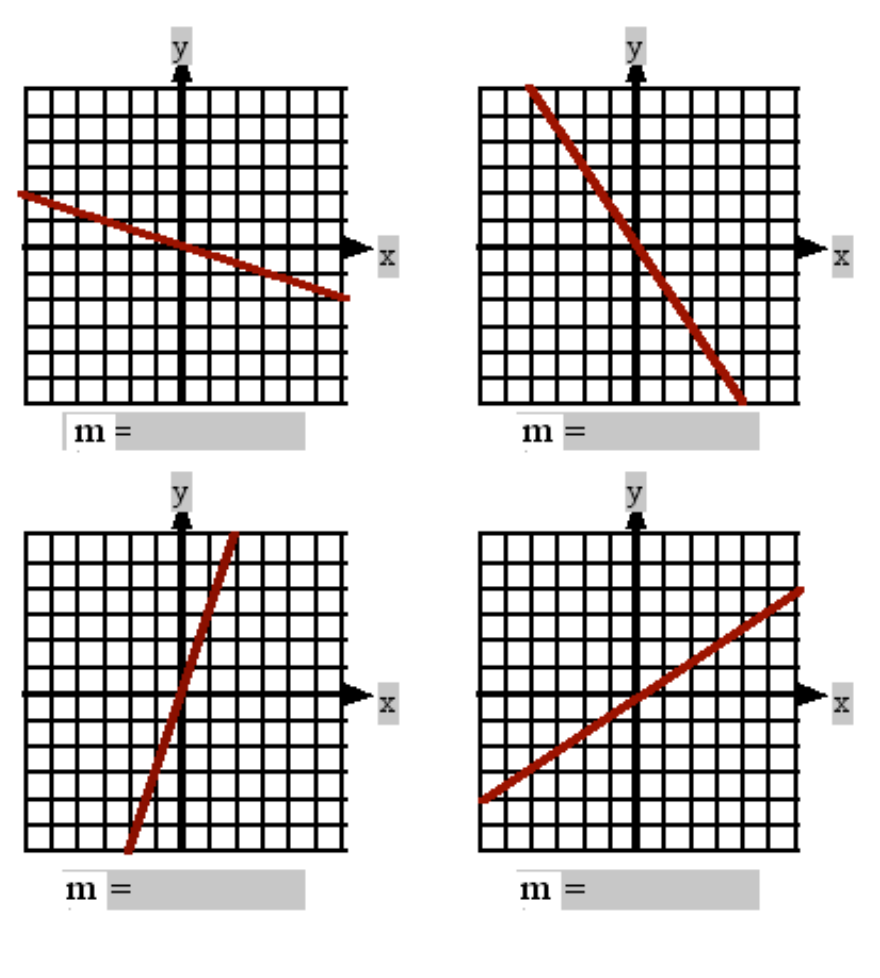

Lösungen: a)  $-\frac{1}{3}$  b)  $-\frac{3}{2}$  = - 1.5 c) 3 d)  $\frac{2}{3}$ 

Die Steigungsdreiecke können verschieden gross gewählt werden. Die Steigungsdreiecke der gleichen Geraden sind aber alle *ähnlich* zueinander. Das bedeutet gleichzeitig, dass der Quotient  $\frac{\Delta y}{\Delta x}$  bei all diesen Dreiecken derselbe ist. Im Beispiel unten ist dieser Quotient, d.h. die Steigung gleich  $-\frac{1}{3} = -\frac{2}{6}$ .

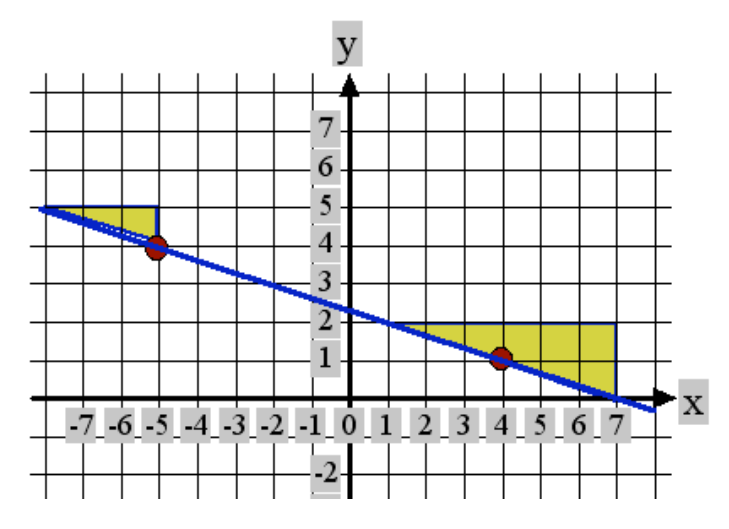

Die Steigung einer Geraden gibt ihre "Steilheit" an. Sie ist eine reine Zahl (ein Bruch, eine Kommazahl, eine ganze Zehinted by Mathematica for Students ahl. Sie ist ein Mass für die Steilheit.

Die Steigung einer Geraden gibt ihre "Steilheit" an. Sie ist eine reine Zahl (ein Bruch, eine Kommazahl, eine ganze Zahl) oder eine Prozentzahl. Sie ist ein Mass für die Steilheit.

Haben x- und y-Achse die gleichen Einheitslängen, so sind den Steigungen folgende Winkel zugeordnet:

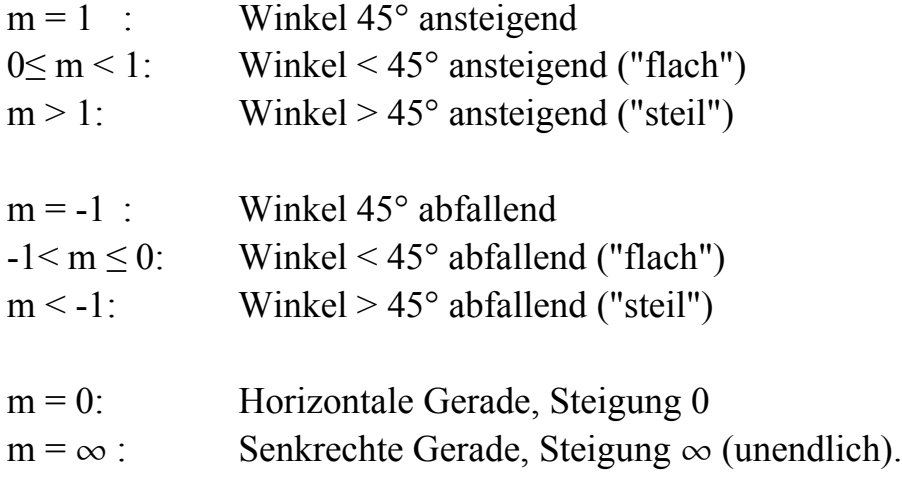

## **3. Die lineare Funktion**

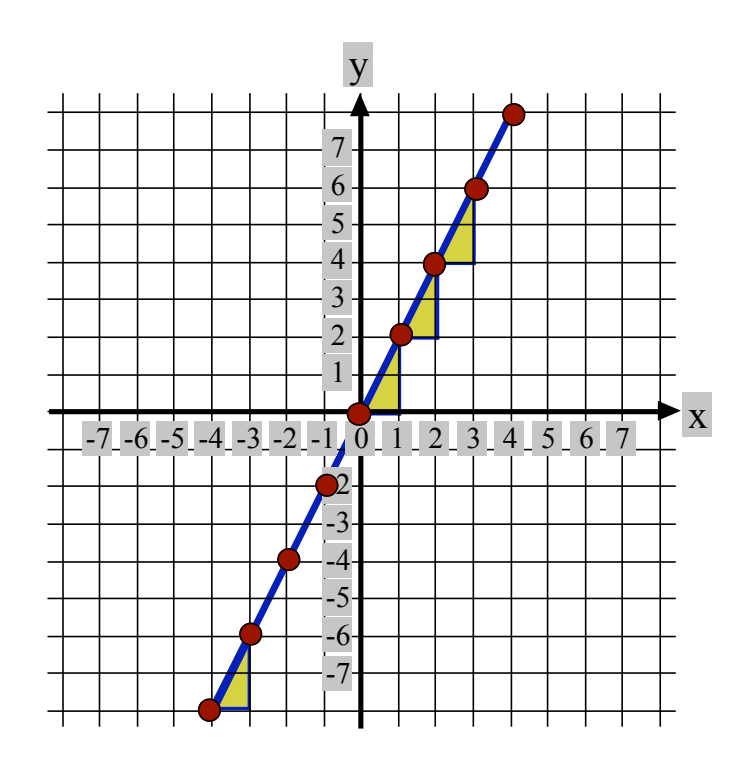

Das Bild zeigt eine Reihe von Punkten, die auf einer Geraden liegen. Die Koordinaten dieser Punkte hängen auf besondere Weise zusammen. Wir stellen dies in einer *Wertetabelle* dar:

Printed by Mathematica for Students

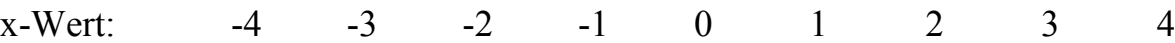

Das Bild zeigt eine Reihe von Punkten, die auf einer Geraden liegen. Die Koordinaten dieser Punkte hängen auf besondere Weise zusammen. Wir stellen dies in einer *Wertetabelle* dar:

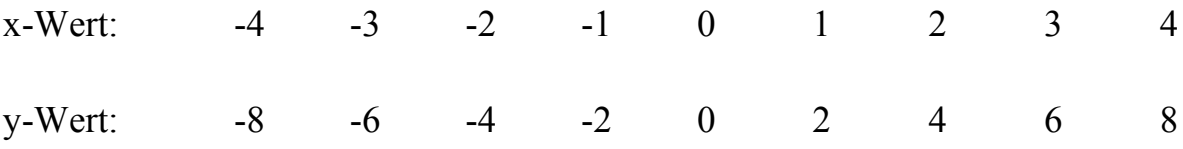

Der y-Wert ist hier stets das Doppelte des x-Wertes. Wir drücken dies so aus:

 $y = 2-x$  ("y ist das Doppelte von x").

Dies nennt man die *Funktionsgleichung* der Geraden. Man nennt y = 2x auch eine *lineare Funktion*. Im Koordinatensystem stellt diese Funktion eine Gerade dar (deshalb der Name *lineare Funktion*).

Können wir aus der Funktionsgleichung  $y = 2x$  auch die Steilheit ablesen? Ja, die Steilheit wird durch die Zahl 2, die beim Buchstaben x steht, angezeigt. Der Koeffizient 2 gibt gewissermassen den "Übersetzungsfaktor" von x nach y an: Pro x-Einheit nach rechts geht's 2 y-Einheiten nach oben.

# **Zusammenfassung:**

 $y = m \cdot x$  stellt im Koordinatensystem eine Gerade mit Steigung m dar. Sie geht durch den Punkt (0 | 0).

Beispiele:

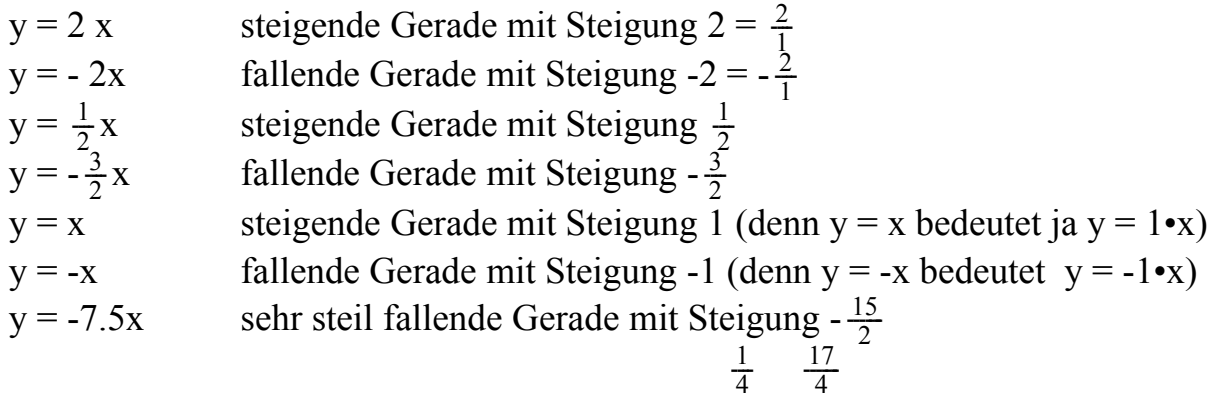

 $\frac{15}{2}$ y = 4.25 x steigende Gerade mit Steigung 4 $\frac{1}{4} = \frac{17}{4}$  $y = 0x = 0$ : waagrechte Gerade (x-Achse), Steigung 0.

Wie zeichnen Sie Geraden ins Koordinatensystem ein? Beispiel 1:  $y = 3.5 x$ Verwandeln Sie die Steigung in einen Bruch:  $y = 3\frac{1}{2}x = \frac{7}{2}x$ . Die Steigung ist  $\frac{\Delta y}{\Delta x} = \frac{7}{2}$ . Das bedeutet: In x-Richtung 2 nach rechts und in y-Richtung 7 nach oben.

 Beispiel 2:  $y = -1.25x$  $y = -1\frac{1}{4}x = -\frac{5}{4}x$ . Steigung m =  $-\frac{5}{4} = -\frac{5}{4}$ . In x-Richtung 4 nach rechts und in y-Richtung 5 nach unten.

#### **Aufgabe 7**

Zeichnen Sie in untenstehendes Koordinatensystem die folgenden linearen Funktionen (Geraden) ein. Verwandeln Sie dazu die Steigungen m zuerst in Brüche.

a)  $y = 3.5$  x b)  $y = x$  c)  $y = 1.25$  x d)  $y = 0.5x$ e)  $y = -0.75$  x  $\frac{2}{7}x$  g) y = -5x y

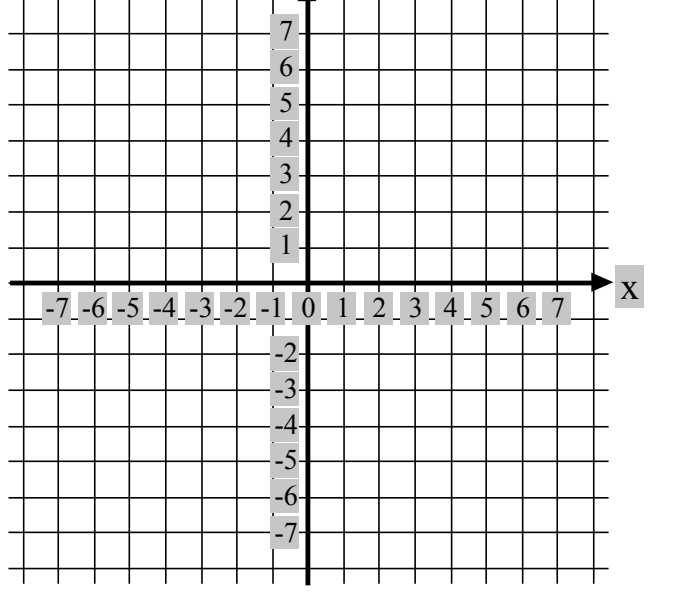

## **Aufgabe 8**

Füllen Sie die Tabelle aus:

Printed by Mathematica for Students

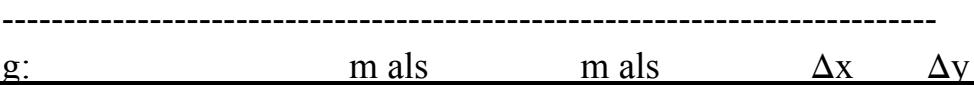

 $\frac{15}{4}$ 

# **Aufgabe 8**

Füllen Sie die Tabelle aus:

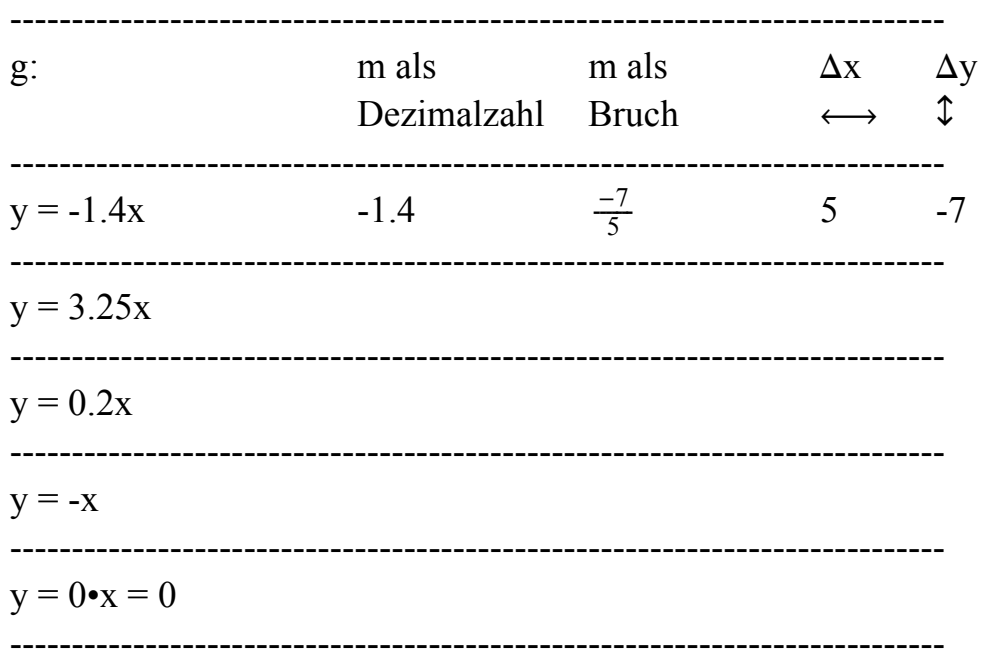

Übersetzen Sie die folgenden Steigungszahlen in Wort-Anweisungen. Beispiel:

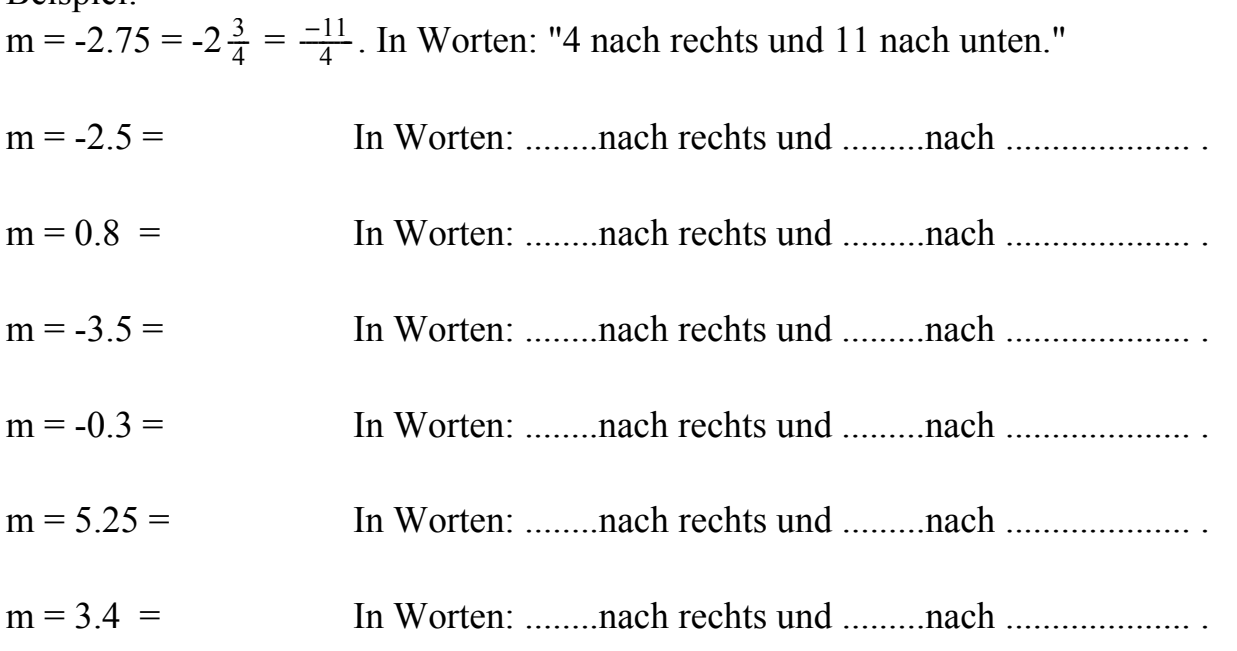

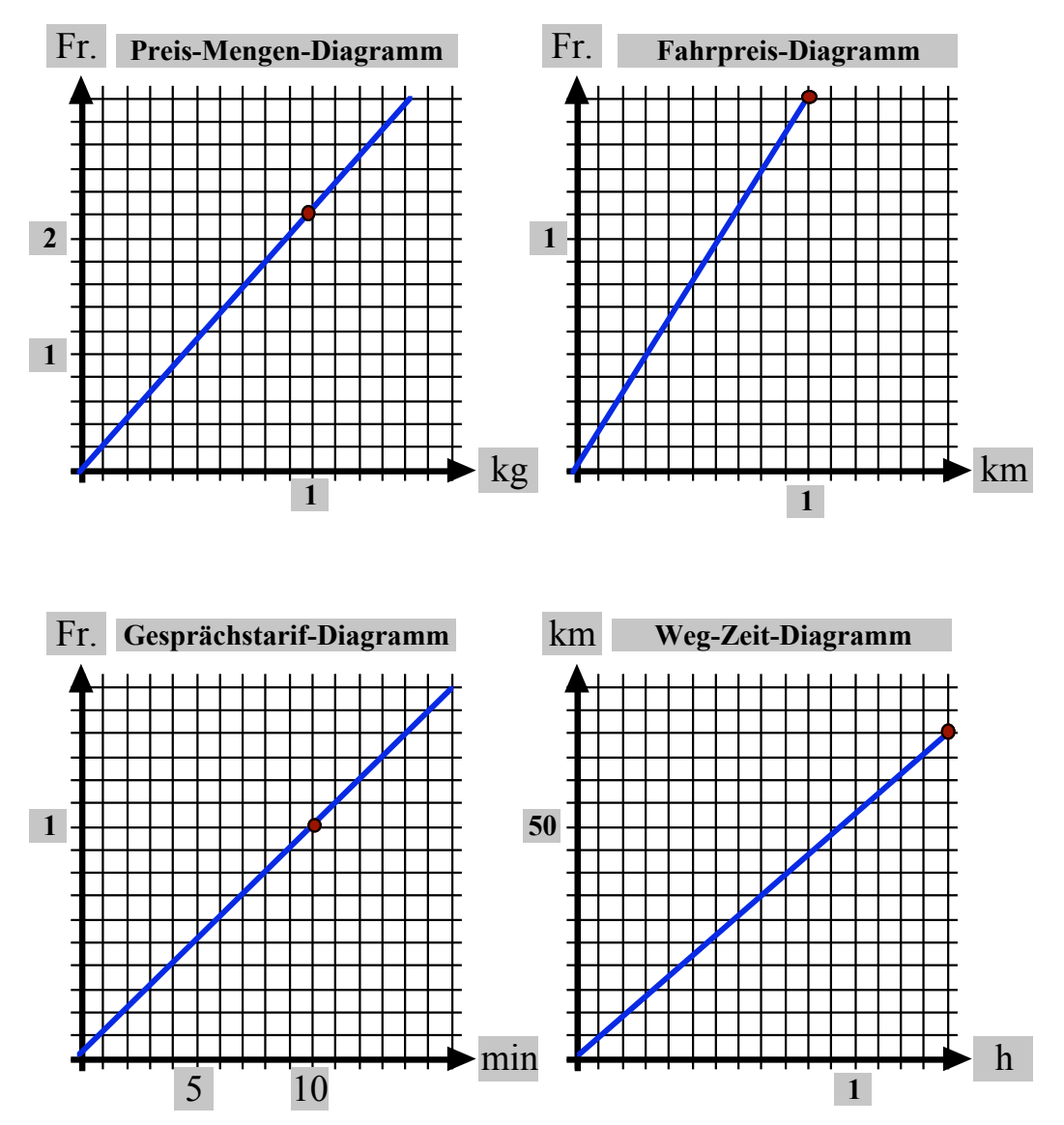

# **Diagramme mit Sorten**

## **Aufgabe 9**

In den Diagrammen entspricht nicht mehr jedem Häuschen eine Einheit. Deshalb kann die Steigung nicht mehr ohne Weiteres grafisch abgelesen werden. Versuchen Sie, folgende Fragen zu beantworten:

- a) Preis-Mengen-Diagramm: Wieviel kostet 1 kg des dargestellten Produktes? Wie gross ist die Steigung? Wie lautet die Funktionsgleichung  $(y = Preis in Fr., x = Menge in kg)?$
- b) Fahrpreis-Diagramm: Wie teuer ist eine Fahrt von 1 km Länge? Steigung? Funktionsgleichung (y = Fahrpreis in Fr.,  $x =$  Fahrstrecke).
- c) Gesprächstarif-Diagramm: Wie teuer ist eine Gesprächsminute?

Steigung? Funktionsgleichung (y = Gesprächskosten in Fr., x = Gesprächsdauer)?

d)\* Weg-Zeit-Diagramm ("grafischer Fahrplan"): Welche Strecke fährt das Fahrzeug in 1 h 20 min  $(=\frac{4}{3} \text{ h})$ ? Welche Strecke in 1 h? Wie gross ist die Geschwindigkeit des Fahrzeugs in km / h?

Steigung? Funktionsgleichung (y = gefahrene Strecke, x = benötigte Zeit)?

#### **Aufgabe 10**

Was bedeutet in den obigen Diagrammen jeweils die Steigung konkret?

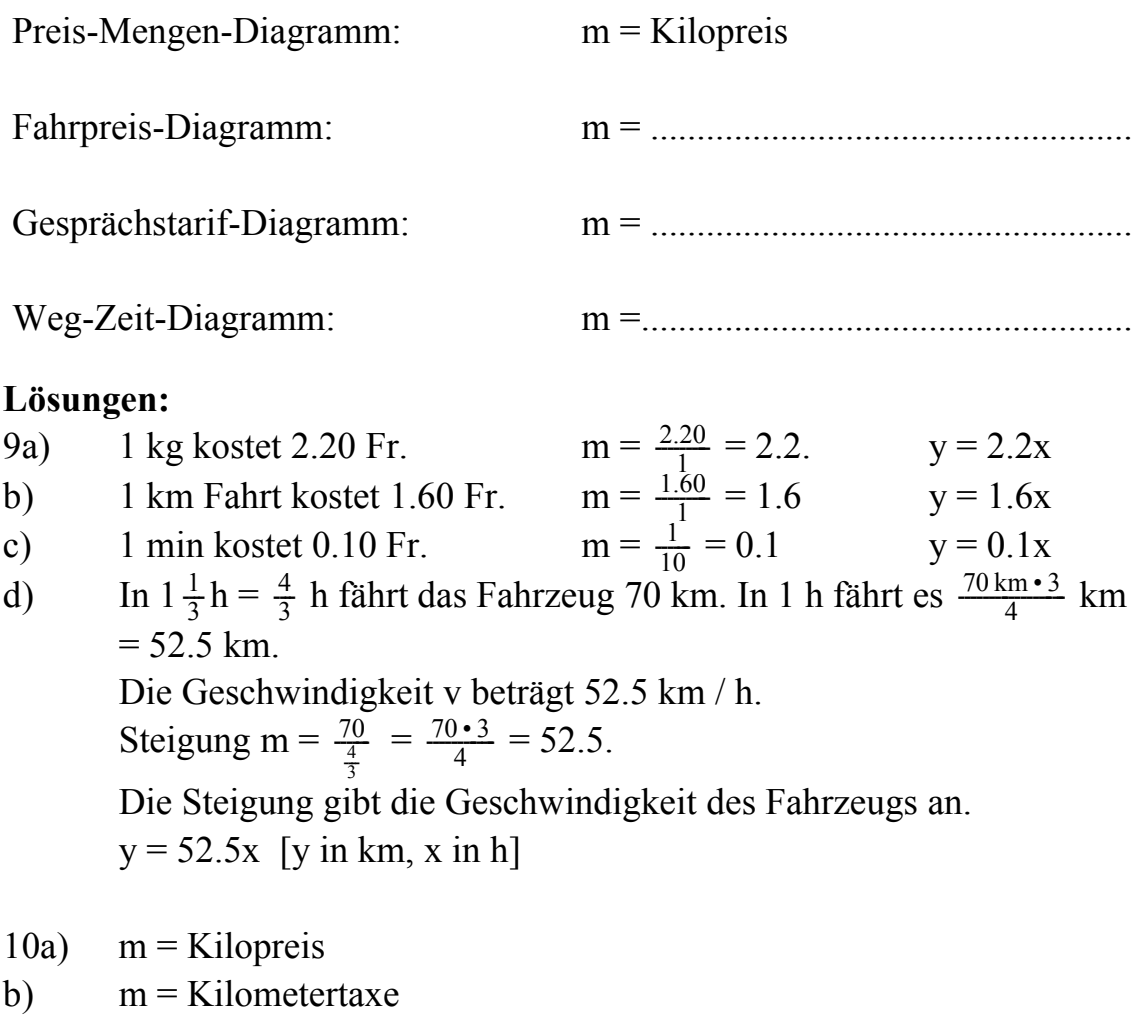

c)  $m =$ Minutentarif

d) m = Geschwindigkeit

Beachten Sie die Berechnung der Steigung in Aufgabe 9d: m =  $\frac{70}{\frac{4}{3}} = \frac{70 \cdot 3}{4} = 52.5$ . Das ergibt die Geschwindigkeit in km / h.

Die Funktionsgleichung für die Berechnung des Wegs y aus der Zeit x lautet:  $y = 52.5x$  (Weg = Geschwindigkeit • Zeit).

Wäre die x-Skala in Minuten geeicht gewesen, so hätte sich eine andere Steigung und eine andere Funktion ergeben:

 $\frac{1}{4}$ 

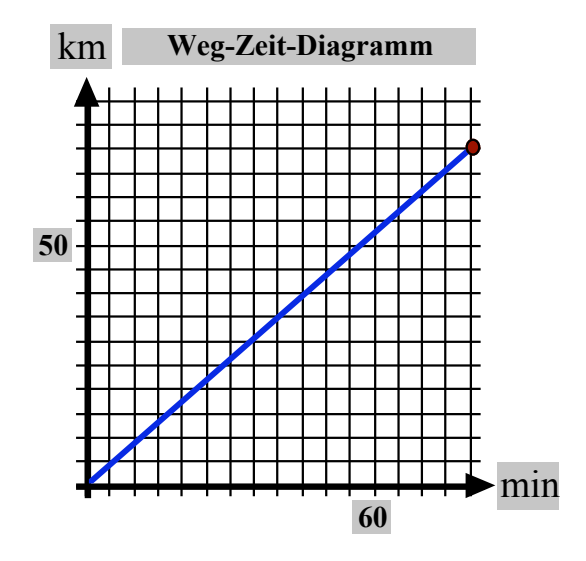

Hier ist die x-Skala in Minuten geeicht. Die Steigung ist hier gleich  $\frac{70}{80} = 0.875$ . Die Geschwindigkeit ist gleich 0.875 km / min.

Das ist natürlich dieselbe Geschwindigkeit wie oben, nur diesmal in km / min statt in km / h angegeben.

Die Funktionsgleichung mit km und min als Einheiten lautet:  $y = 0.875x$ .

Bei Diagrammen mit Sorten muss die Eichung der x- und y-Skala berücksichtigt werden, wenn man Steigung und Funktionsgleichung bestimmen will. Hier entspricht 45° nicht mehr unbedingt der Steigung 1.

#### **Die allgemeine lineare Funktion y = mx + q**

Die allgemeine lineare Funktion hat die Form  $y = mx + q$ . Als Bild: Die Gerade y = mx wird in y-Richtung um den Wert q verschoben. Es entsteht eine dazu parallele Gerade. q nennt man y-Achsenabschnitt.

q kann positiv oder negativ sein.

**Bemerkung:** In verschiedenen Büchern und Aufgabenstellungen werden für die allgemeine lineare Funktion auch andere Buchstaben verwendet:

 $y = mx + q$  (Steigung m, y-Achsenabschnitt q)

 $y = ax + b$  (Steigung a, y-Achsenabschnitt b)

 $y = mx + b$  (Steigung m, y-Achsenabschnitt b).

Dies soll Sie nicht verwirren.

 $\frac{70}{4}$  $\frac{4}{3}$ 

 $\frac{70.5}{4}$ 

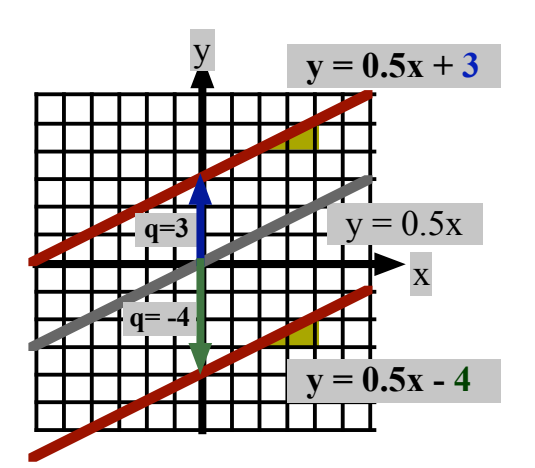

## **Aufgabe 11**

Erstellen Sie zur Funktion  $y = 0.5x + 3$  eine Wertetabelle:

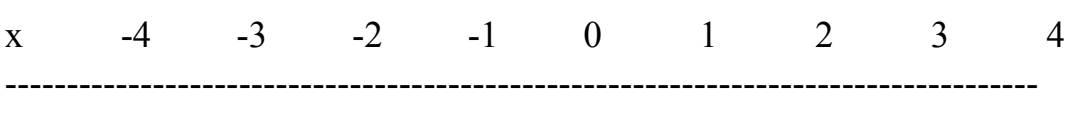

y

# **Aufgabe 12**

Gegeben ist die Gerade g:  $y = 3x - 10$ .

Ein Punkt P, der auf g liegt, muss mit seinen Koordinaten die Gleichung "erfüllen".

#### **Beispiel:**

P (5 | -5): Wir setzen die Koordinaten  $y = -5$  und  $x = 5$  in der Gleichung von g ein:

 $-5 = 3 \cdot 5 - 10$ . Die Gleichung stimmt nicht  $\implies P \notin g$ .

Q(8 | 14):  $y = 14$ ,  $x = 8$  einsetzen:  $14 = 3 \cdot 8 - 10$ ,  $\checkmark$ ,  $Q \in g$ .

Welche der folgenden Punkte liegen auf g, welche nicht?  $A(0 | -10)$  B(-3 | -19) C(-1 | 3)

#### **Aufgabe 13**

Bestimmen Sie die Funktionsgleichungen der folgenden Funktionen, indem Sie m und q ablesen. m können Sie mit Hilfe der beiden markierten Punkte berechnen: m =  $\frac{\Delta y}{\Delta x}$ .

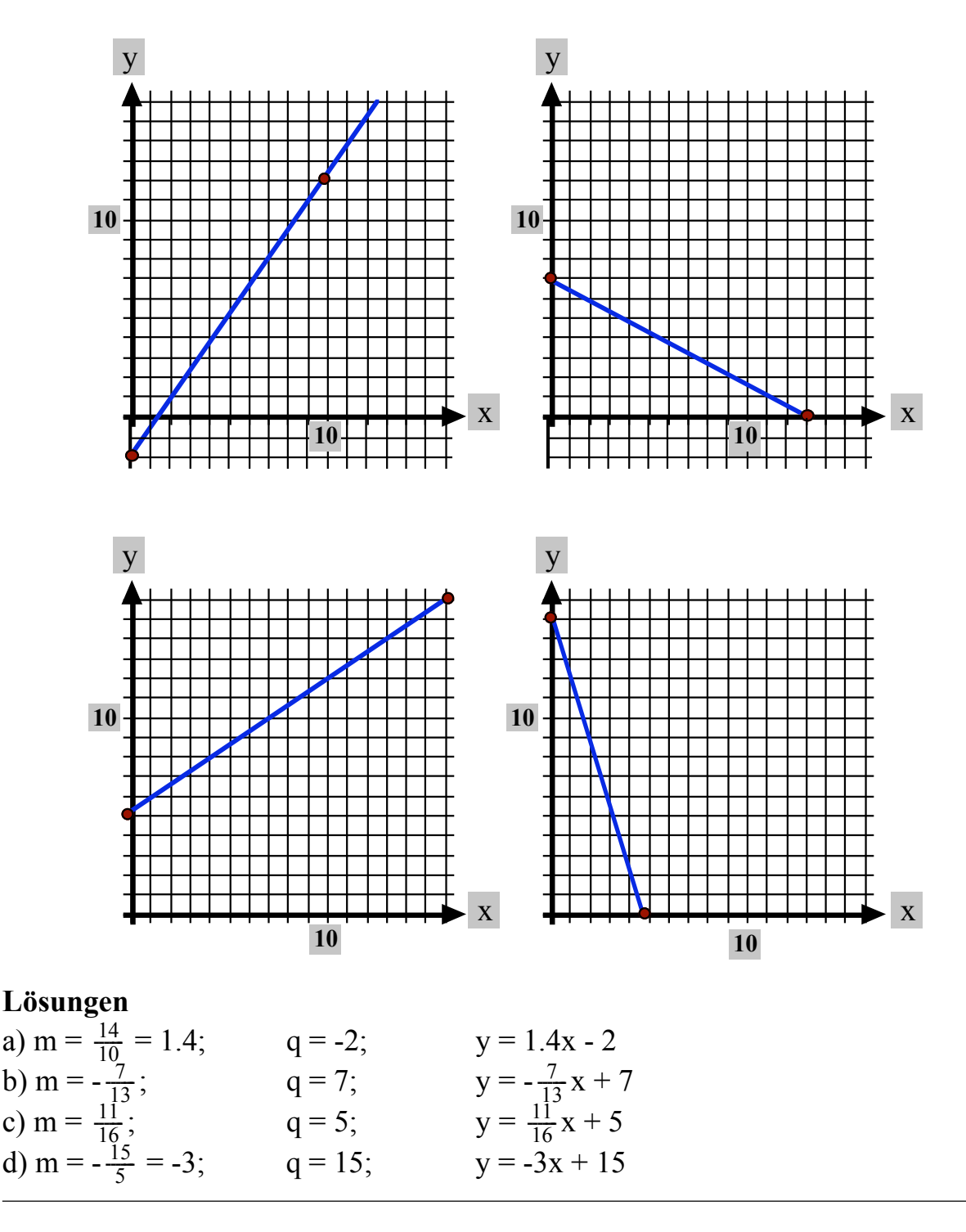

#### **Explizite Form der Geradengleichung und andere Formen**

Ist die Gerade g in der Form g: y = mx + q gegeben, so können Steigung und y-Achsenabschnitt sofort abgelesen werden. Die Funktion kann dann rasch gezeichnet werden.

Diese Form nennt man die *explizite Form* der Geradengleichung. Es ist die nach y aufgelöste Form der Gleichung.

Ist die Gleichung in einer andern Form gegeben und will man m und q ablesen, so

muss man diese Form zuerst in die *explizite Form* verwandeln.

Beispiel:  $14 = x - 2y$ . Umwandeln:  $14 = x - 2y \Longleftrightarrow 14 + 2y = x \Longleftrightarrow 2y = x - 14 \Longleftrightarrow y = \frac{1}{2}x - 7 \Longrightarrow$  $m = 0.5$ ; q = -7.

# **4. Selbsttest**

Markieren  $(\check{\mathcal{O}})$  Sie die graue Box, wenn Sie die entsprechende Fertigkeit sicher beherrschen:

- Sie wissen, dass  $y = mx + q$  grafisch eine Gerade darstellt mit Steigung m und y-Achsenabschnitt q. Sie können diese Gerade in einem Koordinaten system zeichnen und können mit positiven und negativen m und q umgehen. Sie wissen, dass ein Punkt, wenn er auf der Geraden liegt, diese Geradengleichung erfüllt (Einsetzen der Koordinaten x und y des Punktes in die Geradengleichung).
- Sie können aus dem Graphen (=grafische Darstellung) einer linearen Funktion die Funktionsgleichung ablesen, d.h. sie können die Steigung m und den y-Achsenabschnitt q herauslesen und die Funktionsgleichung  $y = mx + q$  bilden.
- Sie können Preis-Mengendiagramme zeichnen und wählen selber eine zweckmässige Skala (x-Achse = Menge, y-Achse = Preis).
- $\blacksquare$  Sie wissen, dass für eine Ursprungsgerade q = 0 ist, d.h. dass die Funktionsgleichung lediglich die Form y = mx hat.
- Sie wissen, dass positives m eine steigende und negatives m eine fallende Gerade erzeugt (immer in Leserichtung interpretiert).
- Sie kennen die Begriffe "lineare Funktion", "Gleichung einer Geraden", "Funktionsgleichung", "Steigung m", "y-Achsenabschnitt q", "Koordinate eines Punktes", "Ursprungsgerade", "x-Achse", "y-Achse", "Steigungs dreieck".

Sie wissen, dass man m und q nur in der "expliziten Form"  $y = mx + q$ ablesen kann. Eine andere Form, z.B.  $2x + 3y = 8$ , muss man zuerst in die explizite Form verwandeln:  $2x = -3y + 8 \Longleftrightarrow x = -\frac{3}{2}y + 4$  $\implies$  m = -1.5, q = +4.

Sie können eine Gleichung wie  $2x + 3y = 8$  in die explizite Form umwandeln, um m und q abzulesen und den Graphen zu zeichnen.

## **5. Aufgaben**

**Aufgabe 1:** Eine Gerade g geht durch A (2 | 3) und B (4 | 0).

a) Wie gross ist die Steigung von g?

b) Zeichnen Sie A, B und g in ein Koodinatensystem ein. Können Sie den y-Achsenabschnitt q bestimmen?

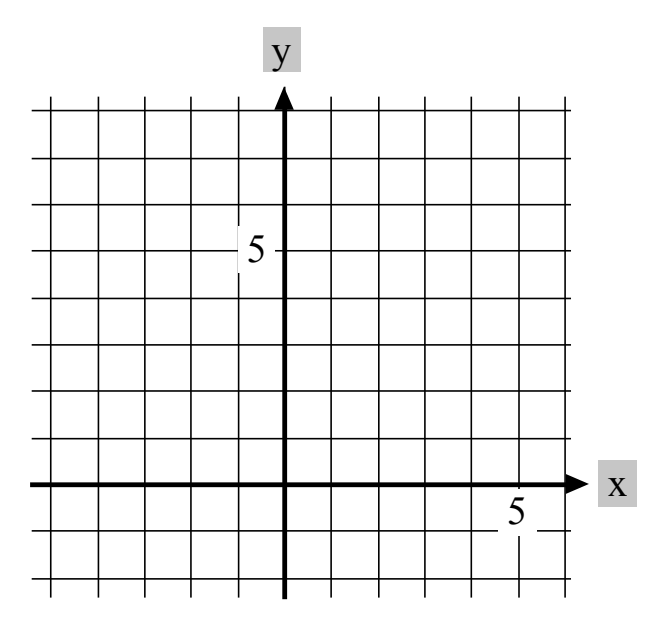

**Lösung** rechnerisch:  $m = \frac{0-3}{4-2} = \frac{-3}{2}$ . Wir haben also bereits: g:  $y = -\frac{3}{2}x + q$ . Wie gross ist q? Wir setzen die Koordinaten von A oder von B ein. Nehmen wir z.B. die Koordinaten von B ( $x = 4$ ;  $y = 0$ ):  $0 = -\frac{3}{2} \cdot 4 + q$ .  $\iff 0 = -6 + q$ .  $\iff q = 6$ . Es ergibt sich:  $g: y = -\frac{3}{2}x + 6$ .

c) Eine zu g parallele Gerade h geht durch P (-3 | 5). Wie lautet die Gleichung von h?

**Lösung** rechnerisch: Idee: Da h | | g, hat h die gleiche Steigung wie g, also  $-\frac{3}{2}$ . Wir haben also bereits: h:  $y = -\frac{3}{2}x + q$ . Einsetzen von P (-3 | 5) ergibt:  $5 = -\frac{3}{2} \cdot (-3) + q$  $\iff$  5 =  $\frac{9}{2}$  + q  $\iff$  5 - 4.5 = q  $\iff$  0.5 = q. Die Gleichung von h lautet somit: **h:**  $y = -1.5x + 0.5$  oder  $y = -\frac{3}{2}x + \frac{1}{2}$ .

#### **Aufgabe 2:**

Von zwei Telefonanbietern weiss man: Anbieter A: Grundgebühr: Fr. 15.-- Kosten pro Gesprächsminute: Fr. 1.-- Printed by Mathematica for Students<br>Anbieter B: Grundgebühr: Fr. 35.-- Kosten pro Gesprächsminute: Fr. 0.00

a) Notieren Sie für beide Anbieter die Funktionsgleichung. b) Zeichnen Sie die Funktionen im Koordinatensystem ein.

#### **Aufgabe 2:**

Von zwei Telefonanbietern weiss man:

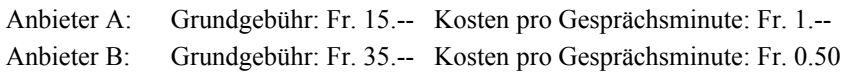

a) Notieren Sie für beide Anbieter die Funktionsgleichung.

b) Zeichnen Sie die Funktionen im Koordinatensystem ein.

c) **Berechnen** Sie bei welcher Gesprächsdauer die beiden Anbieter gleich teuer sind.

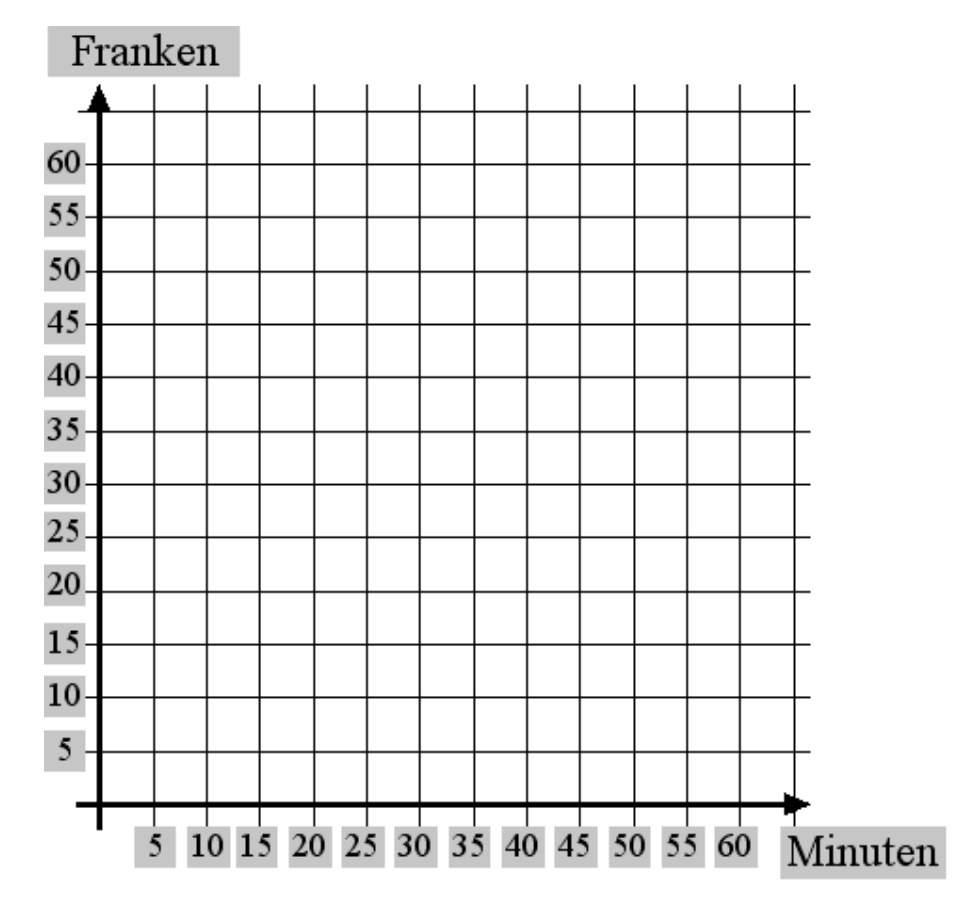

#### **Lösung:** A:  $y = 1-x + 15 = x + 15$ B:  $y = 0.5x + 35$

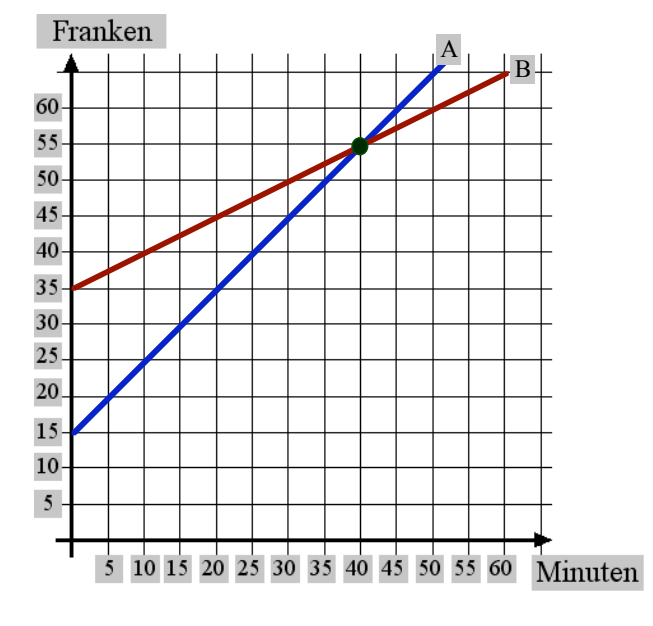

Gleichsetzen:  $x + 15 = 0.5x + 35 \iff 0.5x = 20 \iff x = 40 \text{ min.}$ Einsetzen von 40 min:  $y = 40 + 15 = 55$  Fr. Lösung: (40 min | 55 Fr.).

#### **7.6. Schnittpunkt zweier Geraden und Gleichungssysteme von zwei Gleichungen mit zwei Unbekannten**

#### **Problemstellung**

Gegeben sind zwei Gleichungen mit den Unbekannten x und y. Beispiel:

 $(1):$   $4x - 3y = 9$ (2):  $y = \frac{1}{3}x$ 

Gesucht sind ein x und ein y so, dass gleichzeitig beide Gleichungen erfüllt sind, wenn diese Lösungen eingesetzt werden.

Grafisch stellen (1) und (2) zwei Geraden im Koordinatensystem dar. Die Lösung (x | y) stellt den Punkt dar, der auf beiden Geraden liegt, d.h. den Schnittpunkt. Im Folgenden lösen wir solche Aufgaben sowohl grafisch -durch Zeichnen der beiden Geraden und Ablesen des Schnittpunktes- als auch rein rechnerisch. Wenden wir uns zunächst der grafischen Lösung zu.

#### **Aufgabe 1**

Lösen Sie obiges Gleichungssystem grafisch, indem Sie jede Gleichung in die explizite Form  $y = mx + q$  umwandeln und die beiden Geraden ins Koordinatensystem einzeichnen. Printed by Mathematica for Students

Schritt 1: Umwandeln in die explizite Form:

## **Aufgabe 1**

Lösen Sie obiges Gleichungssystem grafisch, indem Sie jede Gleichung in die explizite Form  $y = mx + q$  umwandeln und die beiden Geraden ins Koordinatensystem einzeichnen.

Schritt 1: Umwandeln in die explizite Form:

(1):  $4x - 9 = 3y \Longleftrightarrow y = \frac{4}{3}x - 3$ . (2) liegt schon in der gewünschten Form vor.

Schritt 2: Einzeichnen ins Koordinatensystem: (1): m =  $\frac{4}{3}$  ("3 nach rechts, 4 nach oben"), q = -3 (2): m =  $\frac{1}{3}$  ("3 nach rechts, 1 nach oben"), q = 0.

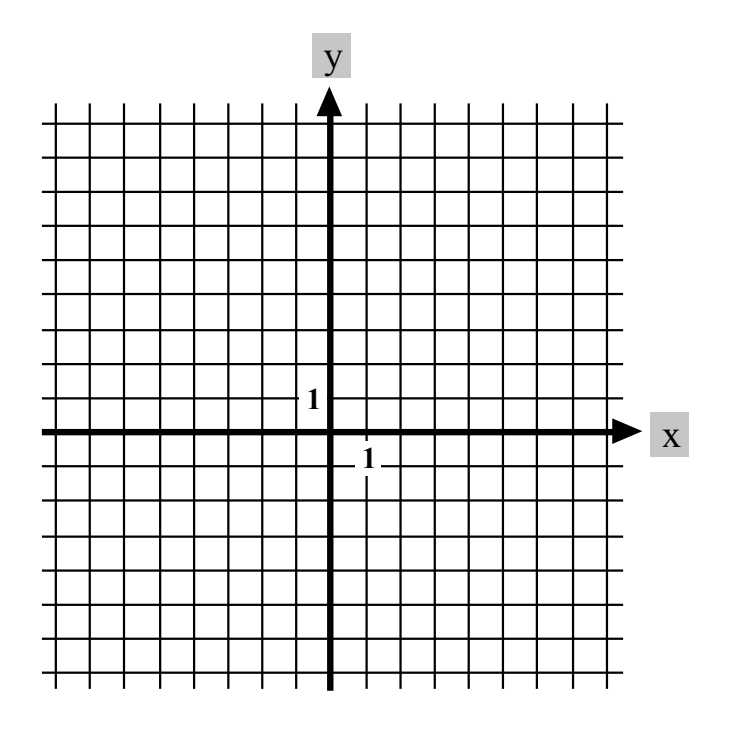

Sie finden den Schnittpunkt grafisch. Es ist P(3 | 1).

Nun lösen wir das gleiche Problem rein rechnerisch. Wieder gehen wir von den expliziten Formen der Gleichungen aus:

(1):  $y = \frac{4}{3}x - 3$ (2):  $y = \frac{1}{3}x$ .

Die gesuchten x und y-Werte sollen für *beide* Gleichungen *gleichzeitig* gelten.

 $\frac{1}{3}$ 

 $\frac{1}{3}$ 

Da beide Gleichungen nach y aufgelöst sind, können wir die rechten Seiten einander gleichsetzen:

$$
\frac{4}{3}x - 3 = \frac{1}{3}x \quad | \bullet 3 \iff 4x - 9 = x \iff 3x = 9 \iff x = 3.
$$

Diese Lösung  $x = 3$  setzen wir nun in (1) oder (2) ein und erhalten dann das y:

(2): 
$$
y = \frac{1}{3} \cdot 3 = 1
$$
.

Wir finden somit wieder  $x = 3$ ,  $y = 1$  oder den Koordinatenpunkt (3 | 1).

#### **Zusammenfassung:**

#### **Gleichsetzungsverfahren:**

Wir bringen beide Gleichungen in die explizite Form  $y = ax + b$  und  $y = cx + d$ und setzen -da die linken Seiten gleich sind- auch die rechten Seiten einander gleich:  $ax + b = cx + d$ .

Diese Gleichung lösen wir nach x auf.

Die Lösung x setzen wir in eine der beiden ursprünglichen Gleichungen ein und erhalten dann y.

#### **Aufgabe 2**

Lösen Sie die folgenden Gleichungssysteme sowohl grafisch als auch rechnerisch mit Hilfe des Gleichsetzungsverfahrens:

a) (1):  $y = 3x - 4$ (2):  $y = 2x$ 

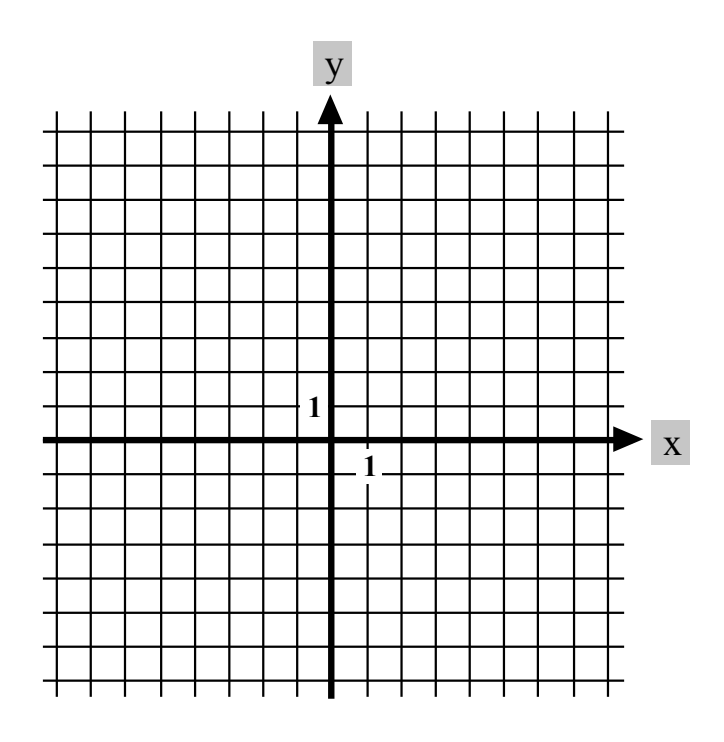

$$
L\ddot{o}sung: x = 4, y = 8
$$

b) (1):  $6x + y - 9 = 0$ (2):  $0.5x - 4 = y$ 

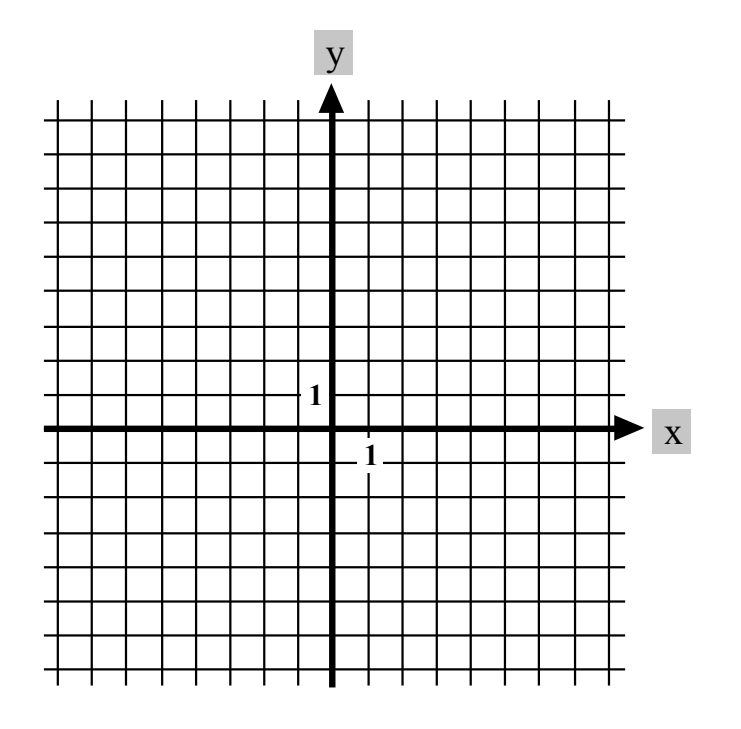

Lösung:  $x = 2$ ,  $y = -3$ 

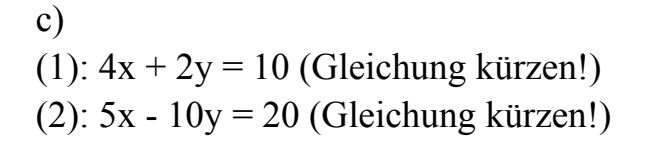

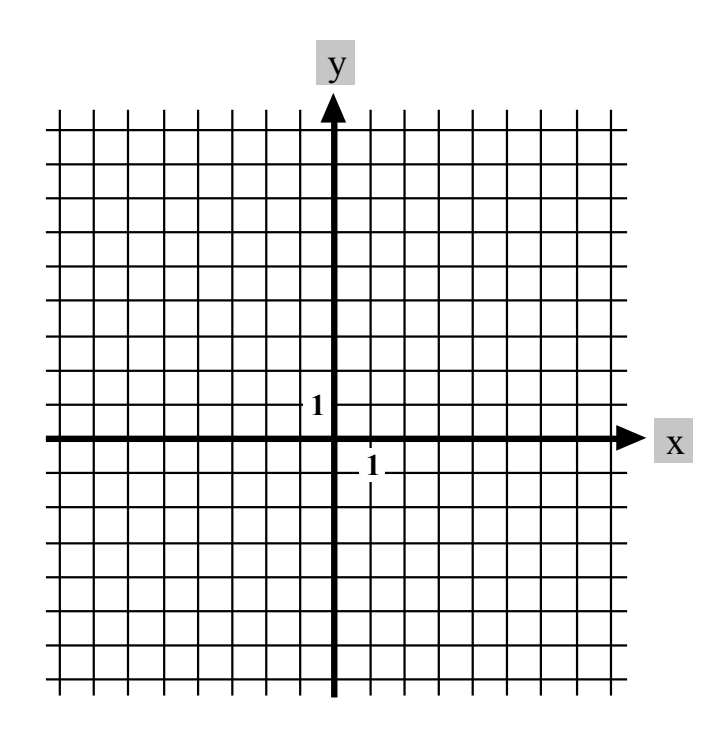

Lösung:  $x = 2\frac{4}{5}$ ,  $y = -\frac{3}{5}$ 

#### **Aufgabe 3**

Lösen Sie rein rechnerisch mit dem Gleichsetzungsverfahren:

a) (1):  $y = 3x - 1.5$ (2):  $y = 0.5x - 4$ b) (1):  $x + y = 5$ (2):  $x - y = 3$ c)  $(1): 2x - y - 4 = 0$ (2):  $5x - 4y - 1 = 0$ 

Lösungen: a)  $x = -1$ ;  $y = -4.5$  b)  $x = 4$ ;  $y = 1$  c)  $x = 5$ ;  $y = 6$ 

#### **Das Additions- oder Subtraktionsverfahren**

#### **Beispiel:**

(1):  $5x + 7y = 6$  $(2): 6x - 3y = -8$ 

Wir multiplizieren Gleichung (1) mit 3 und Gleichung (2) mit 7:

(1'):  $15x + 21y = 18$  $(2')$ : 42x - 21y = -56

Nun addieren wir die beiden Gleichungen:

(1'):  $15x + 21y = 18$  $(2')$ : 42x - 21y = -56 ------------------------ (3): 57x = -38  $\iff$  x = - $\frac{2}{3}$ . Dies setzen wir z.B. in (1) ein:  $5 \cdot (-\frac{2}{3}) + 7y = 6 \iff \frac{-10}{3} + 7y = 6 \iff -10 + 21y = 18$  $\iff$  21y = 28  $\iff$  y =  $\frac{28}{21} = \frac{4}{3}$  $x = -\frac{2}{3}; y = \frac{4}{3}$ 

**Vorgehen:** Man multipliziert eine der Gleichungen oder beide mit geeigneten Faktoren, so dass beim Addieren oder Subtrahieren der Gleichungen eine Variable herausfällt.

#### **Beispiel:**

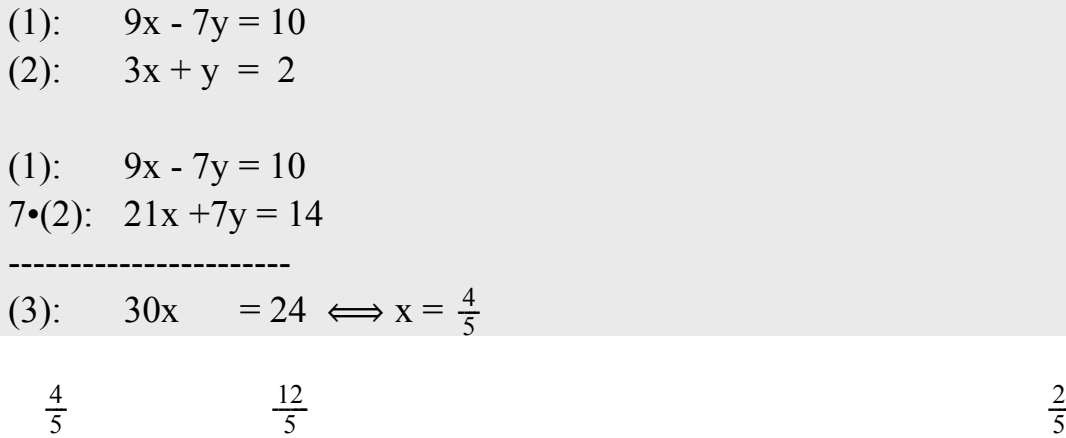

$$
\frac{4}{5}
$$

$$
3 \cdot \frac{4}{5} + y = 2 \iff \frac{12}{5} + y = 2 \iff 12 + 5y = 10 \iff 5y = -2 \iff y = -\frac{2}{5}
$$

#### **Beispiel:**

Manchmal ist auch Subtrahieren der Gleichungen eine gute Möglichkeit:

(1): 
$$
2x + 5y = 14 +
$$
  
\n(2):  $2x - 3y = -4 +$   
\n $\begin{array}{l}\n\text{2x - 3y = -4} \\
\text{3y - (-3y) = 14} \\
\text{4x + 5y = 18} \\
\text{5y - (-3y) = 14} \\
\text{6y = 18} \\
\text{6y = 18} \\
\text{6y = 18} \\
\text{6y = 18} \\
\text{d} = 9\n\end{array}$ 

**Anmerkung:** Will man nicht subtrahieren, sondern nur addieren, kann man im Beispiel oben z.B. die Gleichung (2) mit (-1) durchmultiplizieren:

(1):  $2x + 5y = 14$ (2):  $-2x + 3y = 4$ -----------------------  $8y = 18 \iff y = \frac{9}{4}$ 

#### **Beispiel:**

(1): 
$$
\frac{1}{2}x - \frac{1}{3}y = 1
$$
  
(2):  $\frac{1}{4}x - \frac{4}{3}y = -10$ 

Lassen Sie hier doch zunächst die Nenner verschwinden, indem Sie die Gleichungen geeignet durchmultiplizieren: erste Gleichung mal 6 und zweite Gleichung mal 12:

(1'):  $3x - 2y = 6$  |+ (2'):  $3x - 16y = -120$  |----------------------------  $(1')$ - $(2')$ : -2y -  $(-16y) = 6$  -  $(-120) \Longleftrightarrow 14y = 126 \Longleftrightarrow y = 9$ (1'):  $3x - 18 = 6 \Longleftrightarrow 3x = 24 \Longleftrightarrow x = 8.$ 

**Variante:** Gleichung (2) mit (-1) durchmultiplizieren und Gleichungen *addieren*: Printed by Mathematica for Students

- (1)  $3x 2y = 6$
- $(2) \quad -3x +16y = 120$

**Variante:** Gleichung (2) mit (-1) durchmultiplizieren und Gleichungen *addieren*:

(1)  $3x - 2y = 6$ (2)  $-3x +16y = 120$ ----------------------------  $14y = 126 \iff y = 9$ 

#### **Aufgabe 4**

Lösen Sie nach dem Additions- oder Subtraktionsverfahren:

a) (1):  $3x + 7y = 26$  $(2):$  5x - 6y = 8 b)  $(1):$  0.8x - 0.9y = 2 (2):  $6x - 3y = 2.5$ c) (1):  $4x + 15y = 0$ (2):  $7x + 24y = 9$ Lösungen: a)  $18x + 42y = 156$  b)  $8x - 9y = 20$  |- oder:  $-8x + 9y = -20$  |+  $35x - 42 y = 56$  18x - 9y = 7.5 | + 18x - 9y = 7.6 | + ------------------- ------------------ -------------------  $53x = 212$ ;  $x = 4$ ;  $y = 2$   $10x = -12.5 \iff x = -1.25$ ;  $y = -3\frac{1}{3}$   $10x = -12.5 \iff x = -1.25$ c)  $28x + 105y = 0$  +  $28x + 96y = 36$ . --------------------  $9y = -36$ ;  $y = -4$ ;  $x = 15$ 

#### **Das Einsetzverfahren**

#### **Beispiel:**

(1):  $2x + 3y = 5$ (2):  $y = 2x + 5$ 

Man setzt  $y = 2x + 5$  in (1) ein:

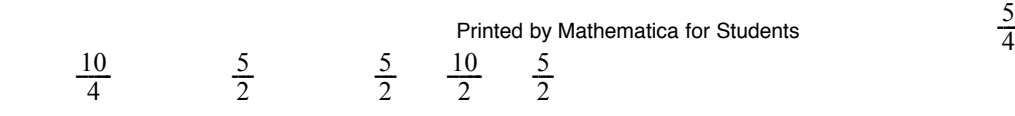

 $\frac{5}{4}$ 

 $2x + 3(2x + 5) = 5 \iff 2x + 6x + 15 = 5 \iff 8x = -10 \iff x = -\frac{5}{4}$  $y = -\frac{10}{4} + 5 = -\frac{5}{2} + 5 = -\frac{5}{2} + \frac{10}{2} = \frac{5}{2}$ 

## **Vorgehen:**

Man löst eine der Gleichungen nach y (oder x) auf und setzt den gefundenen Term in der andern Gleichung ein.

#### **Aufgabe 5**

Lösen Sie mit einem der drei Verfahren:

- a)  $9x + 5y = 2$  $12x + 7y = 4$
- b)  $9x + 7y = 8$  $15x + 11y = 13$
- c)  $2.25x 7y = 1$  $0.75x - 2y = 0.5$
- d)  $6y 8 = 4x$  $7y - 3x = 2$
- e)  $8y + 5x 16 = 0$  $4x + 10 = 2y$
- f)  $4.5x + 4y = 100$  $10 + 8y = 3x$

Lösungen:

a) 
$$
36x + 20y = 8
$$
 |  
\n $36x + 21y = 12|$  +  
\n $y = 4; x = -2$   
\nb)  $45x + 35y = 40|$  +  
\n $45x + 33y = 39|$  -  
\n $2y = 1; y = \frac{1}{2}; x = \frac{1}{2}$ 

c)  $2.25x - 7y = 1$   $-2.25x + 7y = -1$ 

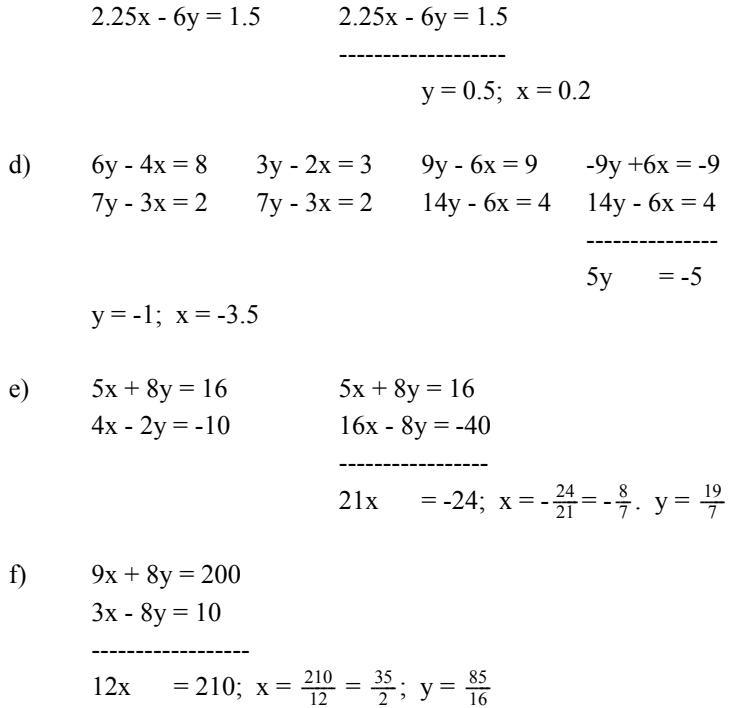

#### **7.7. Geradengleichung aus Punkt und Steigung bzw. aus zwei Punkten**

Gegeben ist ein Punkt P(-5 | -2) und die Steigung m =  $0.75$ . Gesucht ist die Gerade g, die durch den Punkt P läuft und die Steigung m hat.

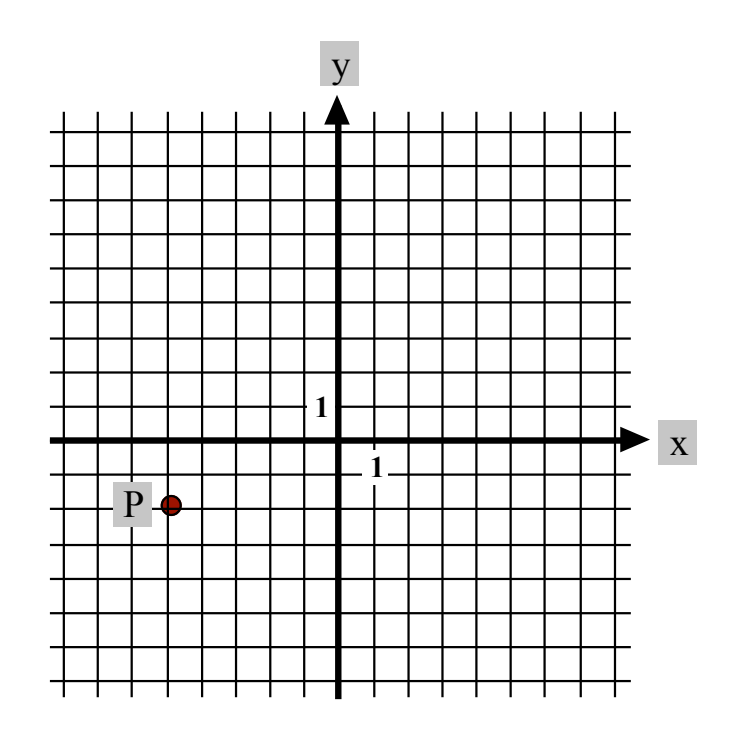

**Vorgehen:** Wir setzen in der Geradengleichung alle Informationen ein, die wir schon kennen - in unserem Fall die Steigung  $\frac{3}{4}$ :

g: 
$$
y = \frac{3}{4}x + q
$$
.

Nun ist noch q zu berechnen. Dazu setzen wir in obiger Gleichung die Koordinaten von P ein:

 $x = -5$  und  $y = -2$ . Diese Koordinaten erfüllen ja die Gleichung, da P auf g liegt:

 $-2 = \frac{3}{4} \cdot (-5) + q$ . Daraus lässt sich q berechnen:

 $-2 = -\frac{15}{4} + q \iff -8 = -15 + 4q \iff 7 = 4q \iff q = \frac{7}{4}.$ 

Die Gleichung von g lautet demnach:

g:  $y = \frac{3}{4}x + \frac{7}{4}$ .

**Parallele zu einer gegebenen Geraden durch einen gegebenen Punkt** Gegeben eine Gerade g:  $y = 0.5x - 2$ . Gegeben ist ferner ein Punkt P(4 | 5). P liegt nicht auf g. Gesucht ist eine Parallele h zu g, die durch P läuft.

#### **Idee:**

Eine Parallele zu g hat *die gleiche Steigung wie g* !

Das Vorgehen ist dasselbe wie oben: Wir kennen von h die Steigung, nämlich 0.5, und wir kennen den Punkt P auf h:

h:  $y = \frac{1}{2}x + q$ P einsetzen:  $5 = \frac{1}{2} \cdot 4 + q \Longleftrightarrow 5 = 2 + q \Longleftrightarrow 3 = q$ . h:  $y = \frac{1}{2}x + 3$ .

#### **Gerade durch zwei gegebene Punkte P und Q**

Gegeben P( $-2$ |1) und Q( $8$ |15). Gesucht ist die Gerade g, die durch P und Q läuft.

**Vorgehen:** Wir können die Steigung m aus den beiden Punkten berechnen:

 $\frac{y-\text{Unterschied}}{x-\text{Unterschied}}$   $\frac{15-1}{8-(-2)}$   $\frac{14}{10}$   $\frac{7}{5}$ <br>Printed by Mathematica for Students

$$
m = \frac{y - \text{Unterschied}}{x - \text{Unterschied}} = \frac{15 - 1}{8 - (-2)} = \frac{14}{10} = \frac{7}{5}
$$

Wir kennen somit bereits einen Teil der Geradengleichung:

g: 
$$
y = \frac{7}{5}x + q
$$

Nun gehen wir gleich vor wie früher: Wir setzen einen der beiden Punkte ein, z.B. Q:

$$
15 = \frac{7}{5} \cdot 8 + q \iff 15 = \frac{56}{5} + q \iff 75 = 56 + 5q \iff 19 = 5q
$$
  

$$
\iff q = \frac{19}{5}.
$$

Wir erhalten g:  $y = \frac{7}{5}x + \frac{19}{5}$ .

Bemerkung: Berechnung der Steigung, wenn 2 Punkte der Geraden gegeben sind: Beispiel:  $A(1 | 1)$ ,  $B(3 | 4)$ .

Anschaulich kann ich den Höhenunterschied  $\Delta y$  berechnen als "Endzustand minus Anfangszustand": Zuerst bin ich auf Höhe 1, am Schluss aber auf Höhe 4. Höhenveränderung = 4 - 1 = 3. Ich bin um 3 Einheiten gestiegen.

Verschiebung in x-Richtung:  $\Delta x$  kann ich wiederum berechnen als "Endzustand minus Anfangszustand":  $3 - 1 = 2$ . Ich habe mich um 2 Einheiten nach rechts verschoben.

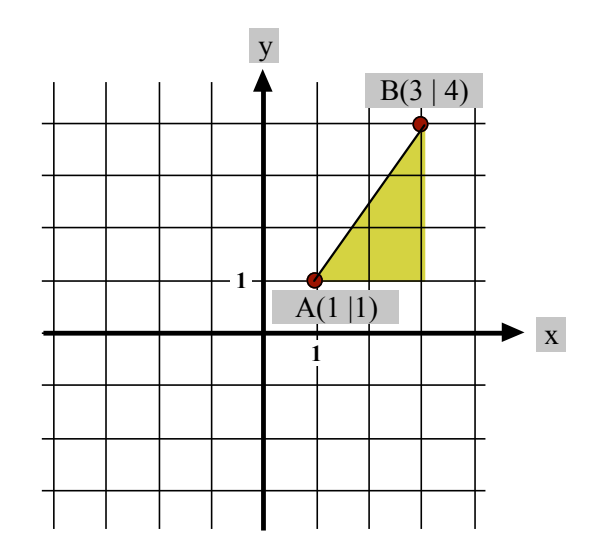

Die Berechnung über "Endzustand minus Anfangszustand" funktioniert nun auch, wenn negative Koordinaten ins Spiel kommen. Beispiel: A(-2 | 3) ("Anfangszustand") und B(4 | -2) ("Endzustand"):

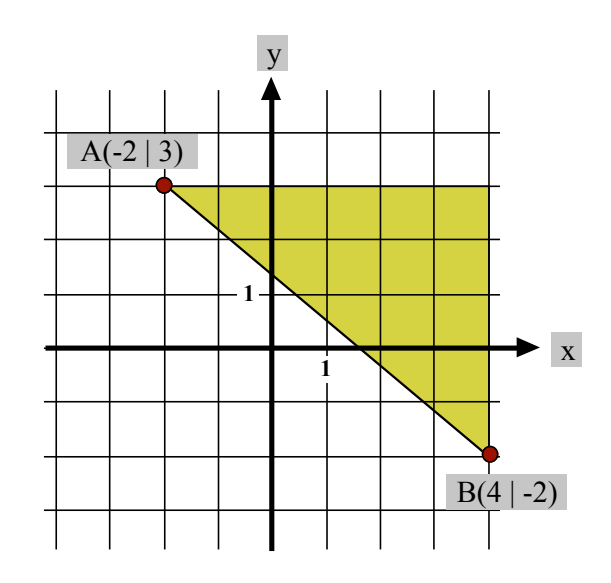

Die rein rechnerische Methode "Endzustand minus Anfangszustand" liefert auch hier genau die richtige Lösung:

 $\Delta y = (-2) - 3 = -5.$   $\Delta x = 4 - (-2) = 6.$ 

Anschaulich:

 $\Delta y$  = Veränderung in der Senkrechten ("Lift"): Ich befinde mich in der 3. Etage und möchte mit dem Lift ins Stockwerk -2 (=2.Untergeschoss) fahren. Die Liftfahrt kann ich beschreiben als "-5": Fahrt um 5 Stockwerke nach unten. Diese Zahl erhalte ich durch die Rechnung "Endzustand minus Anfangszustand", hier also durch (-2) - 3 = -5.

 $\Delta x$  = Veränderung in der Waagrechten ("Förderband"). Ich befinde mich bei x = -2 und möchte die Position  $x = 4$  erreichen. Die Fahrt des Förderbandes kann ich beschreiben als "+6": Fahrt um 6 Einheiten nach rechts. Diese Zahl erhalte ich durch die Rechnung "Endzustand minus Anfangszustand", hier also durch 4 - (-2) = 6.

#### **Aufgaben**

- 1. m = 2, P (5 | 11). Gesucht die Gerade mit Steigung m durch P.
- 2. m = -1, P (3 | 3). Gesucht die Gerade mit Steigung m durch P.
- 3. Suchen Sie die Gerade durch P und Q:

a)  $P(8 | 4)$ ; Q (10 | 5) b)  $P(1 | 3)$ ; Q(2|6) c) P  $(-6 \mid 3)$ ; Q  $(-2 \mid 4)$ 

Lösungen:

1.  $y = 2x + 1$  2.  $y = -x + 6$ 

3a)  $y = -\frac{1}{2}x + 10$  b)  $y = \frac{3}{2}x + \frac{3}{2}3c$   $y = \frac{1}{4}x + \frac{9}{2}$ 

#### **Selbsttest**

Das sollten Sie können: Die Geradengleichung aus m und einem Punkt P bestimmen. Printed by Mathematica for Students

## **Selbsttest**

Das sollten Sie können:

Die Geradengleichung aus m und einem Punkt P bestimmen.

Eine zu einer gegebenen Geraden g parallele Gerade h bestimmen, die durch einen gegebenen Punkt P geht.

Aus 2 gegebenen Punkten P und Q die Steigung der Geraden durch P und Q bestimmen durch  $m =$  $\frac{y_2 - y_1}{x_2 - x_1}$ .

Die Gerade bestimmen, die durch zwei gegebene Punkte P und Q geht.

# **7.8. Grafische Darstellung von Sachaufgaben**

# **Aufgabe 1**

Zwei Freunde, A und B, welche 60 km voneinander entfernt wohnen, brechen morgens um 7 Uhr  $(x = 0)$  auf und gehen einander entgegen.

A legt in der Stunde 3.5 km zurück, B 4.5 km. Wann werden sie sich treffen? Wie viele km hat jeder dann zurückgelegt?

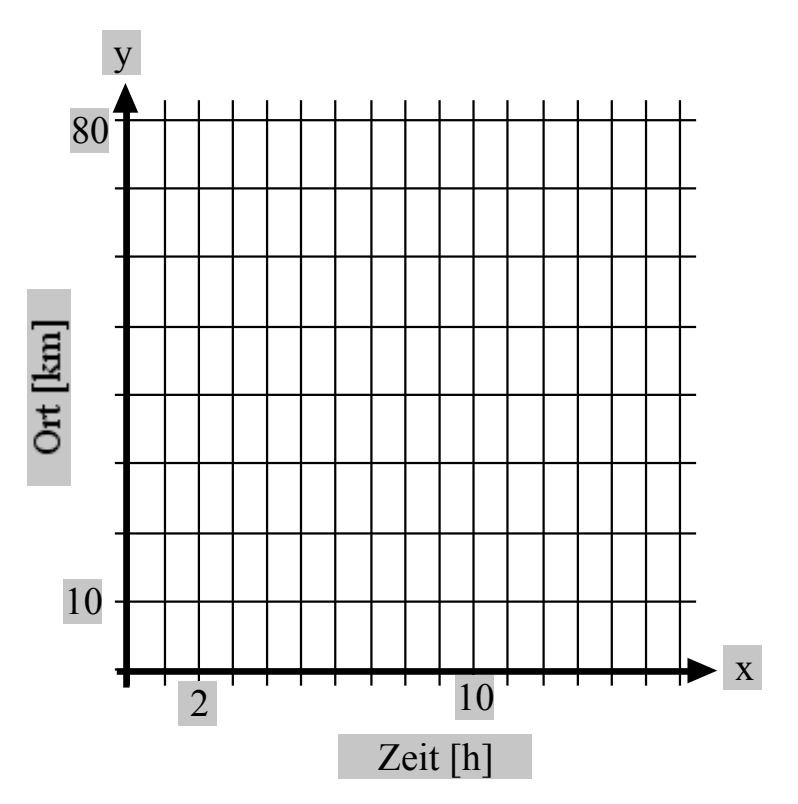

## **Lösung:**

A: Geht von km 0 aus. Achtung: Die Skalen sind

verschieden geeicht. 3.5 km in 1 h. 35 km in 10 h: Das ergibt ein Steigungsdreieck.

 $m = 3.5$ ; q = 0. Gleichung für A: y = 3.5x

B: Geht von km 60 aus mit negativer Geschwindigkeit. 4.5 km in 1 h; 45 km in 10 h. B ist dann bei km 60 - 45 = 15. Das ergibt die Grafik von B.

m = -4.5;  $q = 60$ . Gleichung für B: y = -4.5x + 60.

Treffpunkt rechnerisch: gleichsetzen:

 $3.5x = -4.5x + 60 \iff 8x = 60 \iff x = 7.5 \text{ h} \longrightarrow \text{Treffpunktzeit: } 14.30 \text{ Uhr.}$  $y = 3.5 \cdot 7.5 = 26.25$  km Entfernung vom Startpunkt von A; das sind (60 - 26.25) km = 33.75 km Entfernung vom Startpunkt von B.

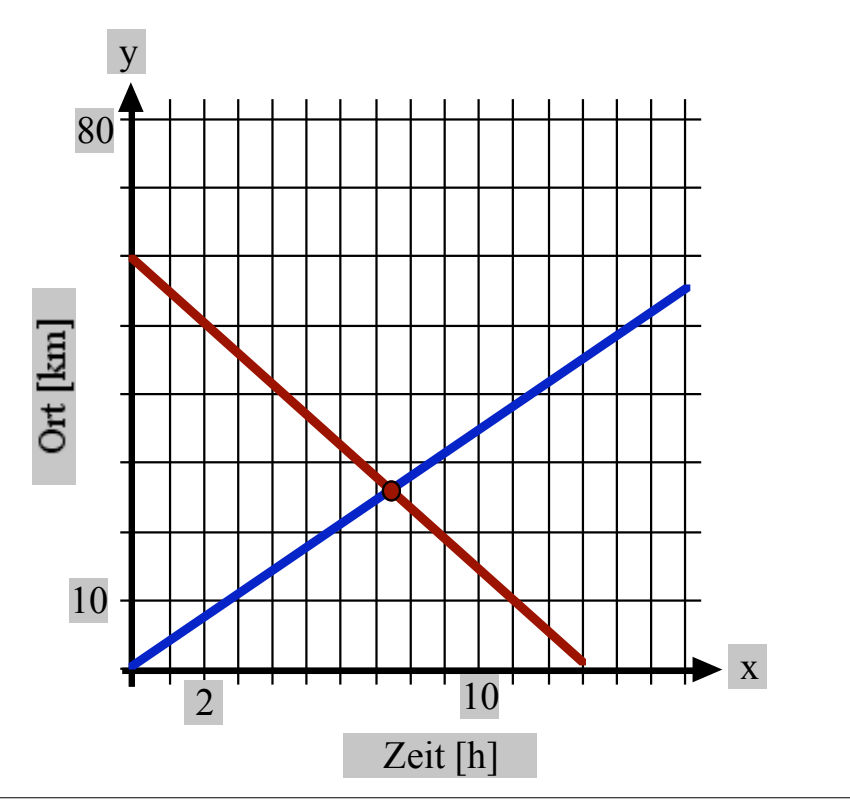

#### **Aufgabe 2**

Eine Taxifahrt von 10 km kostet 21 Fr., eine solche von 15 km bei der gleichen Firma mit dem gleichen Tarif 27 Fr.

Tragen Sie diese beiden Punkte in der Grafik ein und berechnen Sie die Gleichung der Geraden.

Bestimmen Sie daraus die Grundtaxe und die Kilometertaxe.

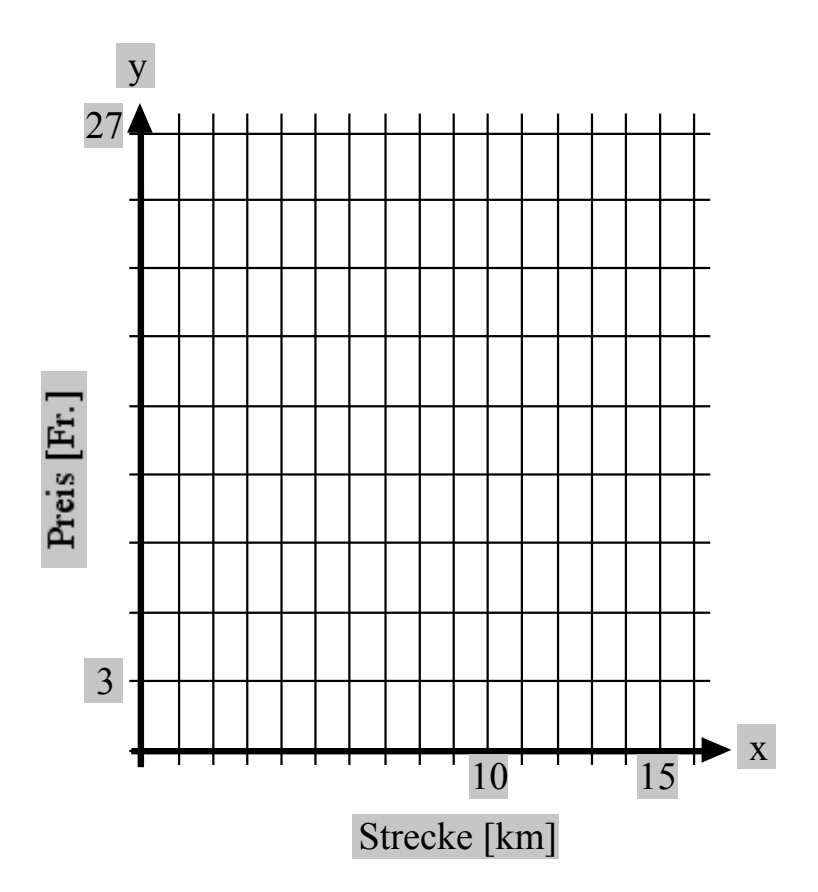

## **Lösung:**

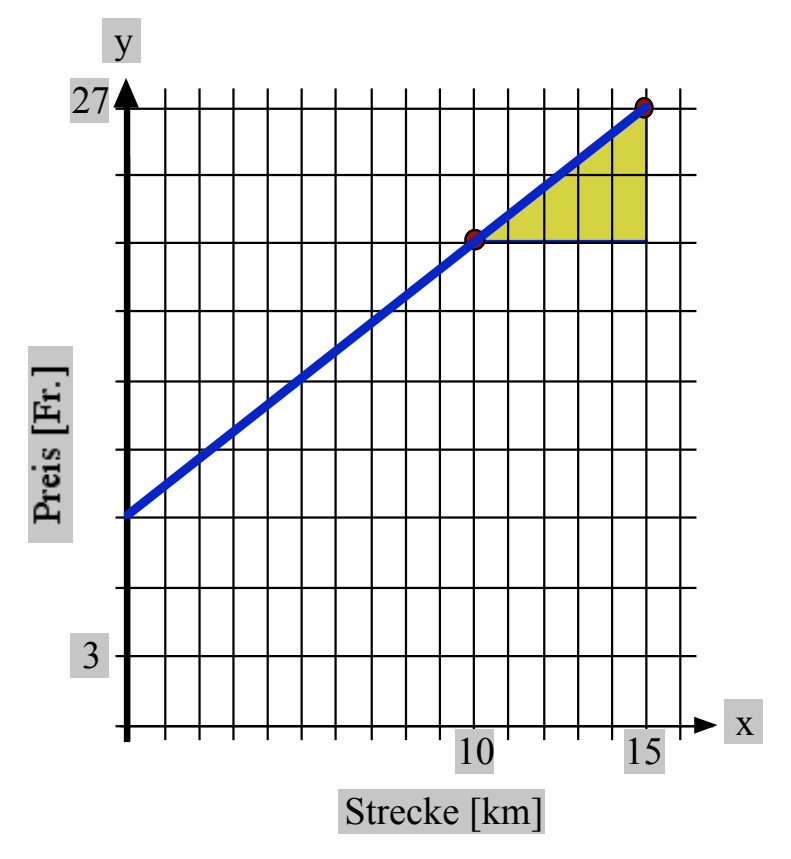

Die Steigung ist  $\frac{6}{5}$ .  $y = \frac{6}{5}x + q$ . q ergibt sich grafisch zu 9 Fr.

 $y = \frac{6}{5}x + 9$  ist die "Tarifgleichung" dieses Taxiunternehmens: Grundtaxe 9 Fr., Kilometertaxe  $\frac{6}{5}$  Fr. = 1.20 Fr. Printed by Mathematica for Students

Die Steigung ist  $\frac{6}{5}$ .  $y = \frac{6}{5}x + q$ . q ergibt sich grafisch zu 9 Fr.

 $y = \frac{6}{5}x + 9$  ist die "Tarifgleichung" dieses Taxiunternehmens: Grundtaxe 9 Fr., Kilometertaxe  $\frac{6}{5}$  Fr. = 1.20 Fr.

Rechnerische Bestimmung von q: In  $y = \frac{6}{5}x + q$  den Punkt (10 | 21) einsetzen:  $21 = \frac{6}{5} \cdot 10 + q \iff 21 = 12 + q \iff q = 9.$ 

## **Aufgabe 3**

Produktion eines Artikels: Fixkosten monatlich 15 000 €, Produktionskosten pro Stück 15 €. Verkaufspreis pro Stück: 27.50 €.

Funktion  $g_1$ : y = Gesamterlös in  $\epsilon$ , x = verkaufte Stückzahl.

Funktion  $g_2$ : y = gesamte Produktionskosten: x = produzierte Stückzahl.

Bei welcher produzierten Stückzahl sind Kosten und Erlös gleich gross (Nutzenschwelle)?

(Skala: 100 Stück  $\longleftrightarrow$  1 H; 2500  $\epsilon \longleftrightarrow$  1 H.)

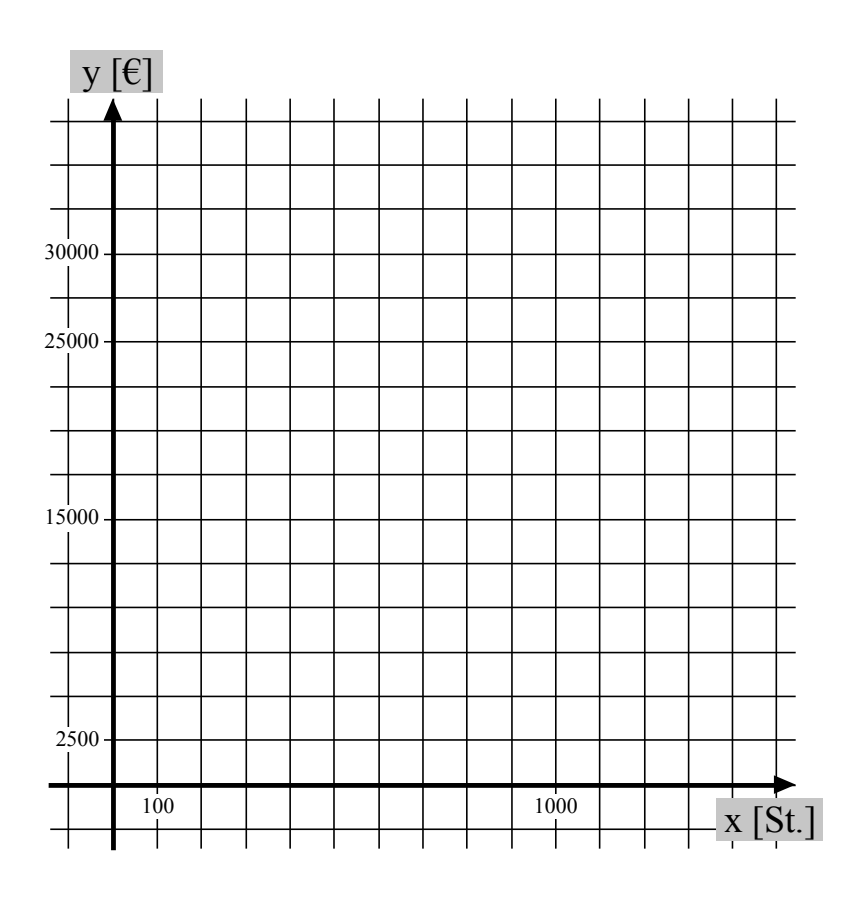

## **Lösung:**

 $Z$ eichnen von  $g_1$ : 1000 Stück br $\overline{P}$ rinted by Mathematica for Students *g*1: y = 27.5 x (Erlös)

Zeichnen von  $g_2$ : Start bei 15000 €. Steigung 15, d.h. pro 1000 Stück 15000 € nach

#### **Lösung:**

Zeichnen von  $g_1$ : 1000 Stück bringen 27500 € Erlös.

*g*1: y = 27.5 x (Erlös)

Zeichnen von  $g_2$ : Start bei 15000 €. Steigung 15, d.h. pro 1000 Stück 15000 € nach oben.

*g*2: y = 15x + 15000 (Kosten)

Gleichsetzen:  $27.5x = 15x + 15000 \Leftrightarrow 12.5x = 15000 \Leftrightarrow x = 1200$  [Stück]

 $\Rightarrow$  y = 27.5 • 1200 oder auch y = 15 • 1200 + 15000 = 33000 [€].

Nutzenschwelle = 1200 Stück. Von da an aufwärts: Gewinnzone, darunter Verlustzone.

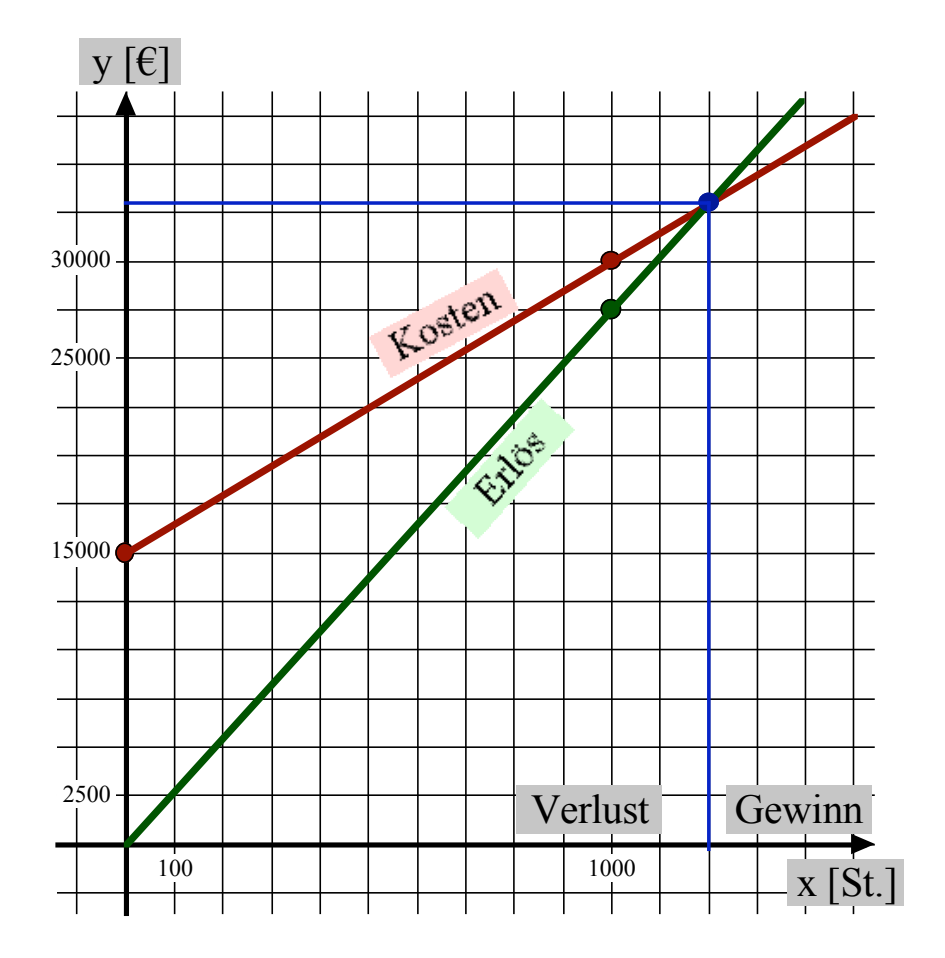